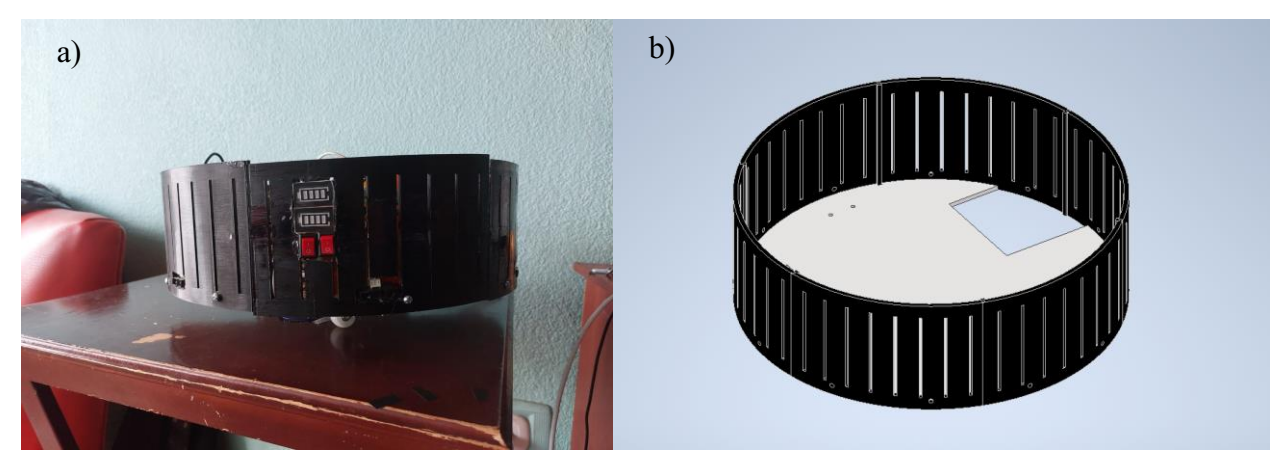

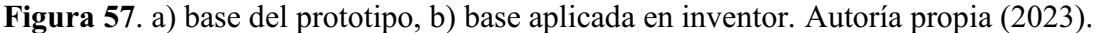

La Figura 57a. Base prototipo, representa el espacio, donde se realiza la integración de la instrumentación industrial, el cableado y la instalación del banco de baterías. En esta fase, se lleva a cabo la conexión de los componentes y dispositivos necesarios para el funcionamiento del prototipo.

En la parte superior de la estructura del prototipo, se ha previsto una sección dedicada para la instalación de las canecas de basura. Con el fin de incorporar esta funcionalidad, se ha llevado a cabo un diseño modular que permite el ensamblaje de la sección superior de manera eficiente y sencilla. En el anexo 7, 14, 15, 16, 17 y 18 o la figura 58, se puede ver con detalle la configuración y disposición de los componentes que conforman la parte superior del prototipo, incluyendo la sección destinada para las canecas de basura.

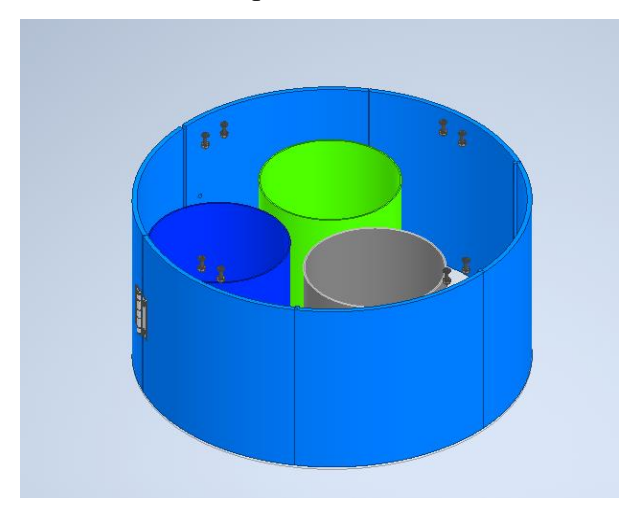

Figura 58. Diseño en inventor espaciado medio. Autoría propia (2023).

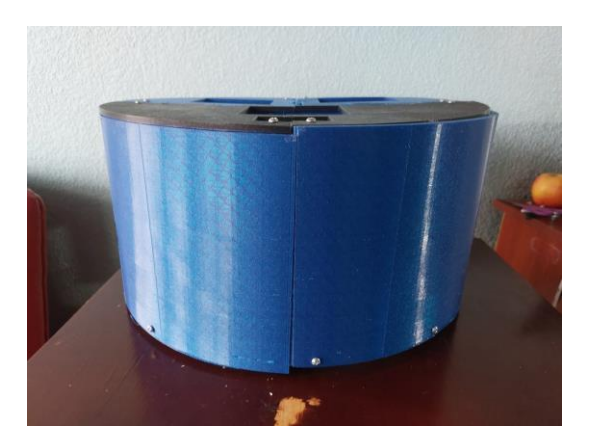

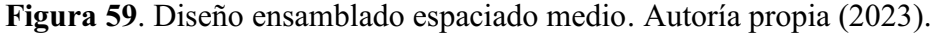

Finalmente, la parte superior de la estructura del prototipo cuenta con tres orificios principales que corresponden a los tres tipos de basura definidos en el Objetivo 1. Estos orificios han sido dimensionados y ubicados de manera adecuada para facilitar la separación de los residuos y asegurar su correcta disposición, contribuyendo así a la minimización del impacto ambiental y promoviendo prácticas sostenibles en el manejo de los desechos.

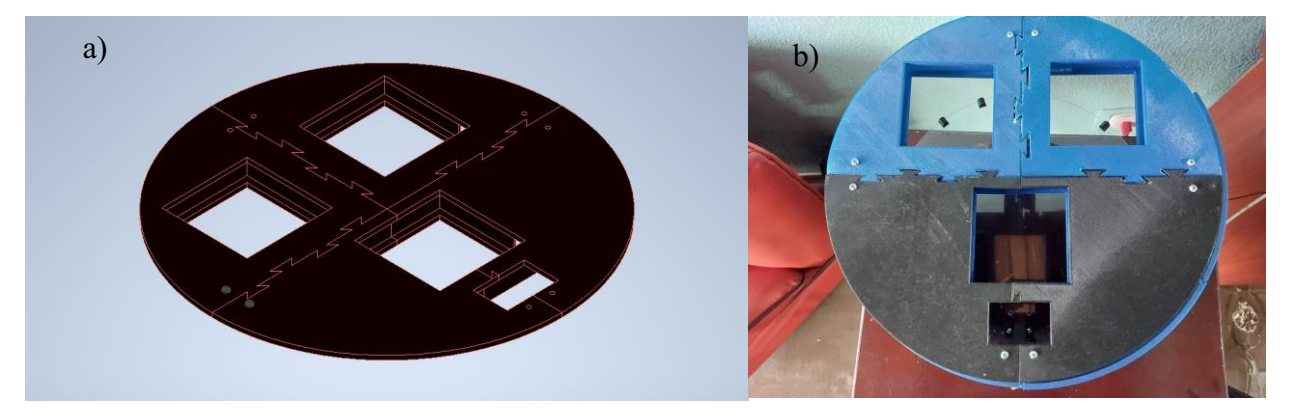

Figura 60. a) Ensamble modular tapa superior inventor, b) Ensamble físico superior. Autoría propia (2023).

Para el ensamblaje final del prototipo se debe hacer la unión de todas las partes previamente fabricadas, con el fin de generar la estructura externa del robot móvil. Esta fase de construcción involucra el acople y fijación de los elementos estructurales, la conexión y organización de los subsistemas mencionados en el objetivo 2, con el cableado y la verificación de la correcta funcionalidad de cada uno de los componentes del prototipo. Una vez finalizado el ensamblaje, se obtiene una estructura integral del robot móvil que está lista para ser sometida a pruebas de rendimiento y evaluación funcional.

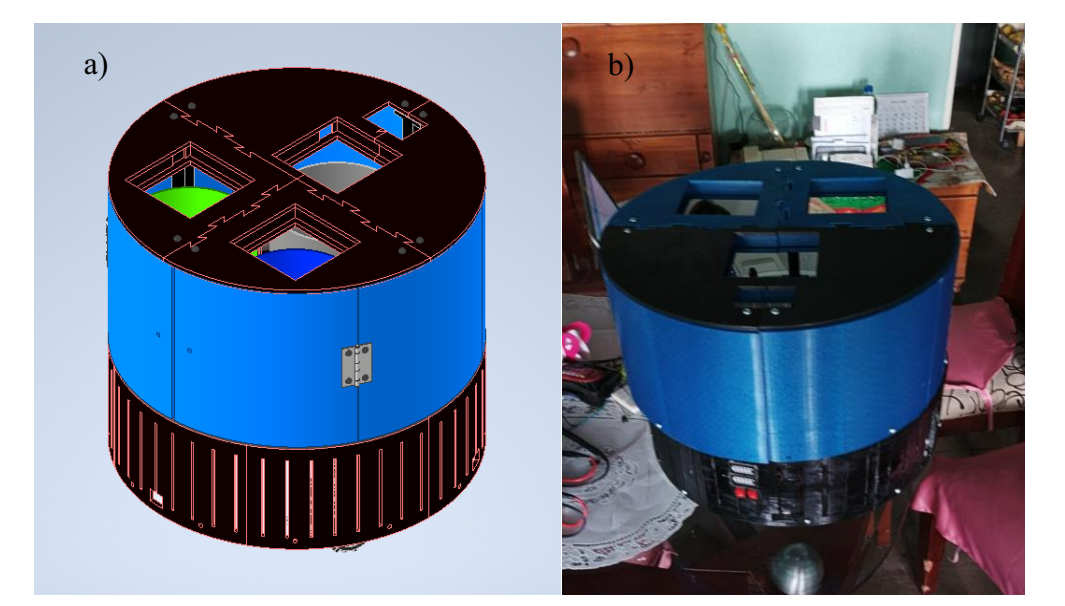

Figura 61. a) Construcción final inventor, b) construcción final impreso. Autoría propia (2023).

La construcción de la estructura del prototipo tiene como objetivo principal proteger la instrumentación industrial y el banco de baterías del ambiente externo. La exposición de estos elementos a condiciones adversas puede comprometer su funcionalidad y reducir significativamente su vida útil. Por lo tanto, es necesario realizar un análisis detallado de los elementos seleccionados en el Objetivo 2, con el fin de determinar los requisitos específicos de protección y diseño para cada uno de ellos. En base a estos requisitos, se ha construido una estructura robusta y resistente, que protege eficazmente la instrumentación industrial y el banco de baterías contra factores externos y otros riesgos potenciales que puedan afectar su funcionamiento.

En la Figura 57. Base prototipo, se observa que, en la parte visible desde el exterior, se agregó dos interruptores con su respectivo indicador de batería, el que se encuentra en la parte superior indica la batería del banco de 12V y el en la parte inferior hace referencia al banco de 5V. En la parte interna de la base se ha realizado la conexión correspondiente para conectar la instrumentación como se puede ver en la Figura 62. Conexiones prototipo de un robot móvil con identificador de residuos.

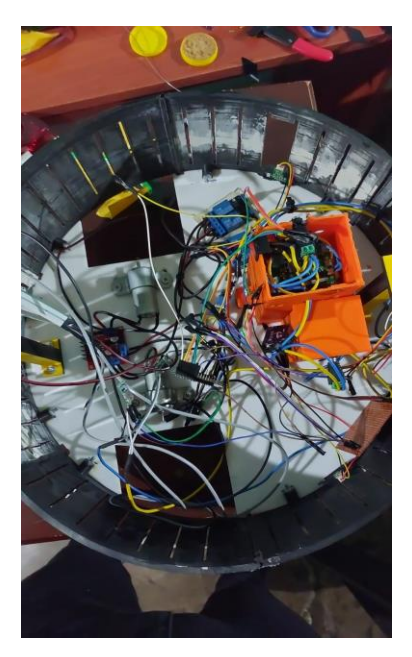

Figura 62. Conexiones prototipo de un robot móvil con identificador de residuos. Autoría propia (2023).

La conexión debe tener en cuenta las salidas de voltaje y amperaje para cada uno de los sensores, actuadores y módulos. Debido a que la mayoría maneja 5V y 12V de entrada.

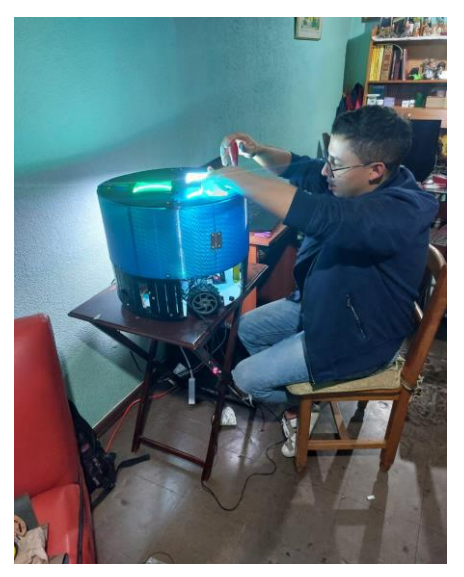

Figura 63. Prueba de indicadores LED. Autoría propia (2023).

Las pruebas realizadas a los indicadores lumínicos, deben hacerse de forma individual, dado que, a pesar de que comparten la misma fuente de energía su funcionamiento debe ser independiente, también se probó que la señal 12 V sea continua, para ejecutarlo como indicador del depósito correspondiente.

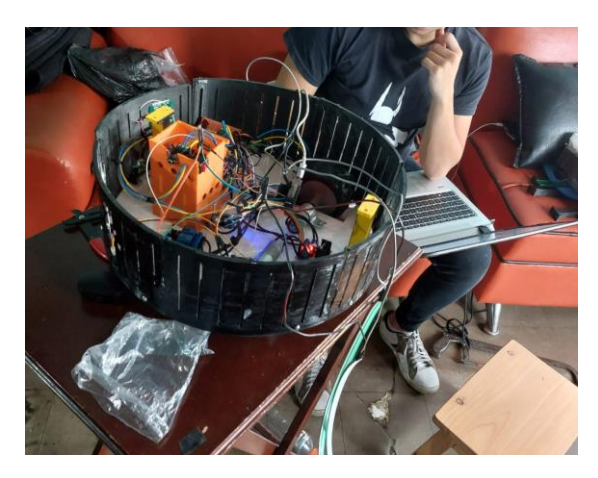

Figura 64. Toma de voltajes y amperajes. Autoría propia (2023).

Al igual que los indicadores lumínicos, cada elemento tiene un voltaje de entrada y salida, por lo cual se debe hacer un control de este. Un ejemplo, es el microcontrolador, el cual tiene un voltaje de entrada de 5V y de salida 3.3. Si se desea ver las características de la instrumentación industrial utilizada dirigirse al objetivo 2 (Tabla 10. Selección de microcontrolador), la cual muestra cada uno de los elementos seleccionados.

La alimentación de los dispositivos se da gracias a el banco de baterías, el cual recibe energía por medio de un cargador que sin ser alterado daba 19 voltios, pero se incorporó un módulo de voltaje, el cual regula esta salida a 17V, se elige esta entrada dado que el módulo de carga las baterías del banco reciben alimentación con estas características (Tabla 18. Selección de módulo cargador).

En resumen, los subsistemas de alimentación, identificación y sensórica, están vinculados entre sí, puesto que dan respuesta a las acciones que reciben de los otros subsistemas. Por otro lado, las conexiones de los dispositivos son comprobadas por medio de un multímetro para confirmar su continuidad, además de realizar el respectivo aislamiento de la señal y no ocurran cortes de energía.

### Validación del funcionamiento mecánico, alimentación y reconocimiento.

El funcionamiento mecánico se da por el movimiento de los motores que se controlan a través del driver L293d este le indica cuando debe mover cada motor y en qué sentido, no obstante para que el driver L293d de la orden al motor, debe recibirla del microcontrolador en este caso depende de las señales que el microcontrolador lea de los sensores Sharp, los cuales perciben la distancia de los objetos cercanos, al tener un objeto delante, este va a detenerse y girar en uno de los sentidos hasta que no esté detectado el objeto y seguirá su trayectoria, si se desea conocer el código se encuentra en los anexos.

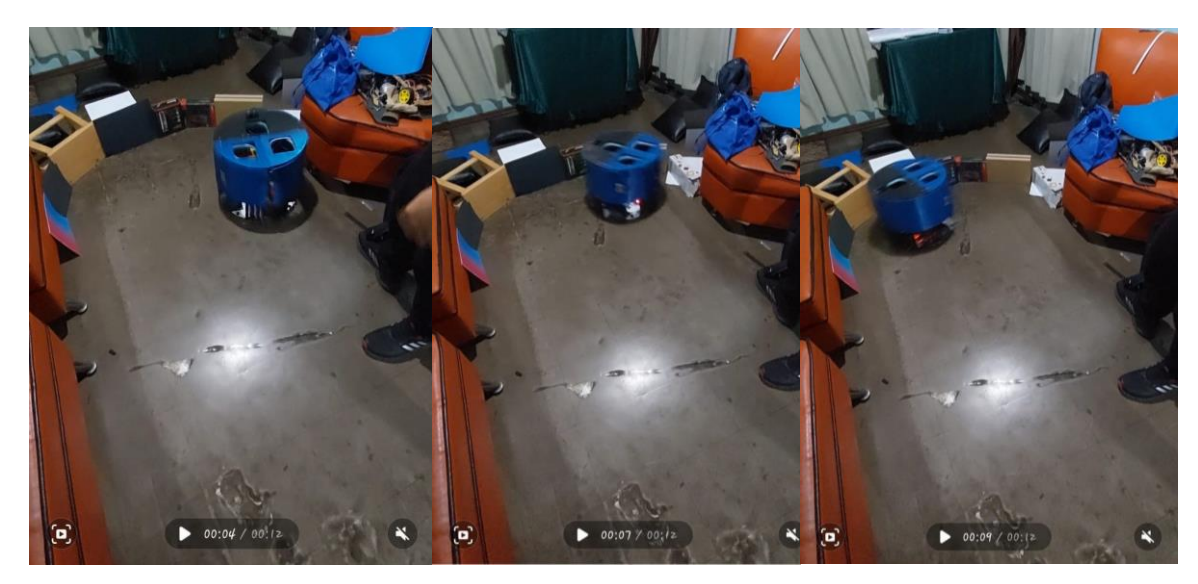

Figura 65. Movimiento de los motores y ovación de los obstáculos. Autoría propia (2023).

En la Figura 65. Movimiento de los motores y ovación de los obstáculos, se observa la secuencia que efectúa el robot móvil al evitar los obstáculos y girar.

En el contexto de la prueba de detección del sensor principal, representada en la Figura 65, se analiza la secuencia de acciones llevadas a cabo por el prototipo en caso de identificar la presencia de un objeto en su trayectoria principal.

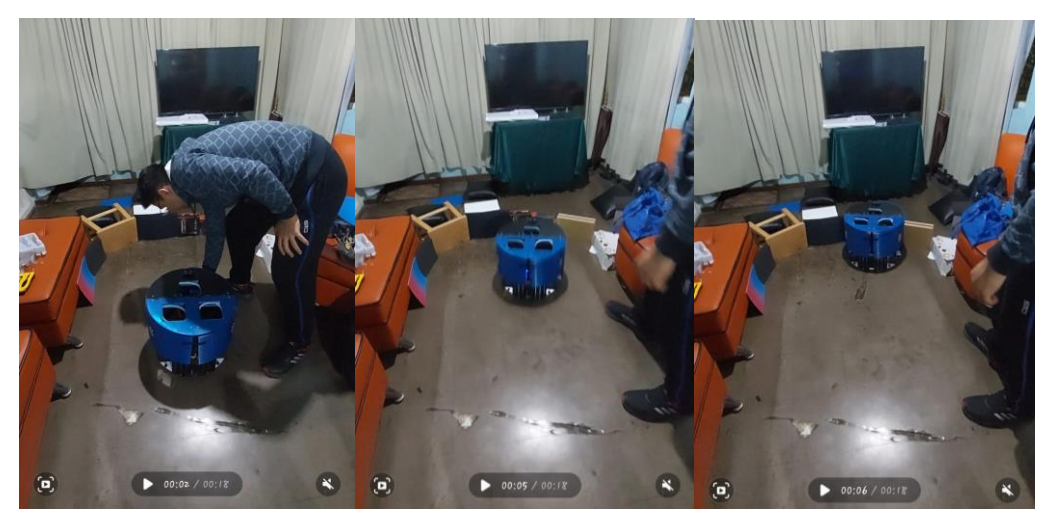

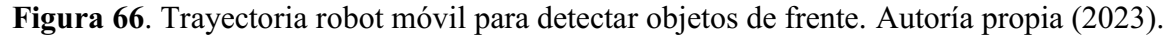

De acuerdo a la Figura 66. Trayectoria robot móvil para detectar objetos de frente, se observa cómo el robot hace la trayectoria, al llegar a un punto final se detiene y espera la señal para iniciar la vuelta del dispositivo para seguir el recorrido.

El movimiento junto con la detección de los objetos la realiza los sensores Sharp, los cuales se encuentran en la parte delantera del robot, son la única forma que tiene este de saber si tiene algún obstáculo y poder tomar una acción programada para evitar el obstáculo.

*Detección de imágenes.* Es una técnica de procesamiento de imágenes que utiliza algoritmos de aprendizaje automático para identificar y clasificar objetos dentro de una imagen. El aprendizaje se hace en Cascade, allí se toma las imágenes negativas (entorno y diferenciar del residuo) y las positivas (residuo que se desea reconocer).

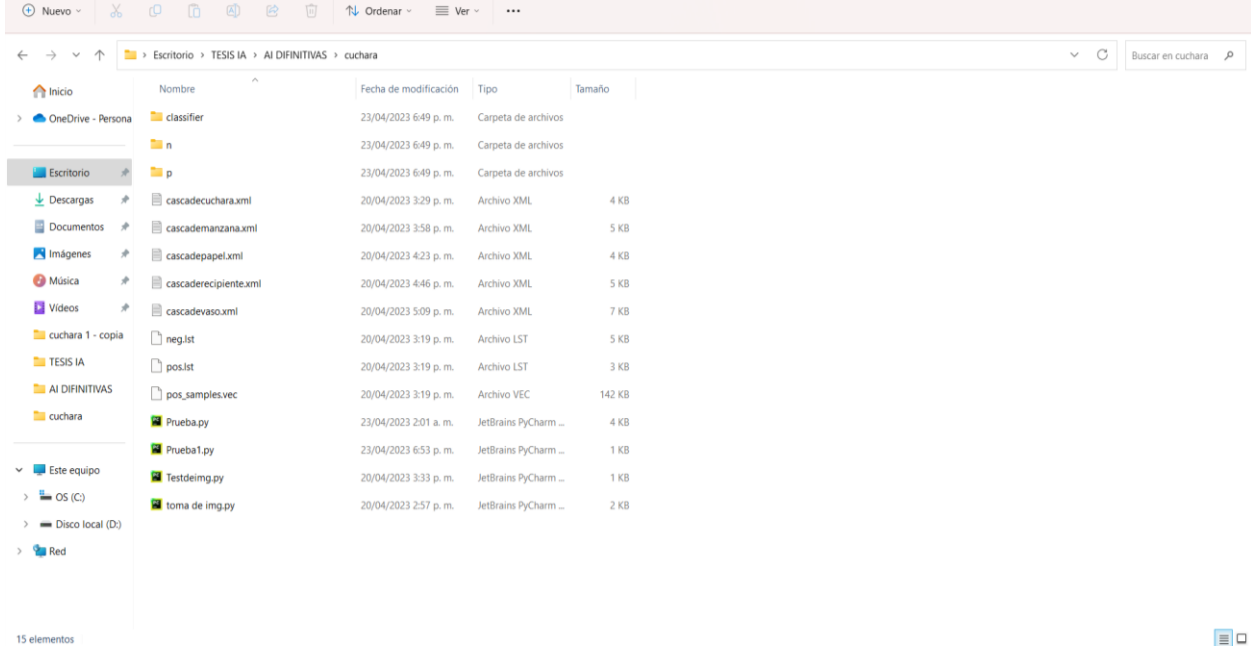

#### Figura 67. Carpeta n y p. Autoría propia (2023).

También, se observa una carpeta llamada classifier la cual es el resultado del entrenamiento realizado por el programa cascade-Trainer-GUI, dentro de este se encuentra archivos .xml los cuales son el resultado del entrenamiento. Como se puede observar, hay diferentes cascade, debido a que se debe hacer un entrenamiento para cada componente, luego de realizarlo se guarda en una carpeta común.

Por otro lado, hay un archivo llamado "prueba 1" (Figura 68. Código del archivo "prueba 1") y "prueba", los cuales "prueba1" es el código para reconocer un elemento, mientras "prueba" es la unión de los entrenamientos. (Figura 69. Código del archivo "prueba"). El código para validar cada uno de los elementos de forma individual se encuentra en Anexo 22 y el código del reconocimiento completo es el Anexo 23.

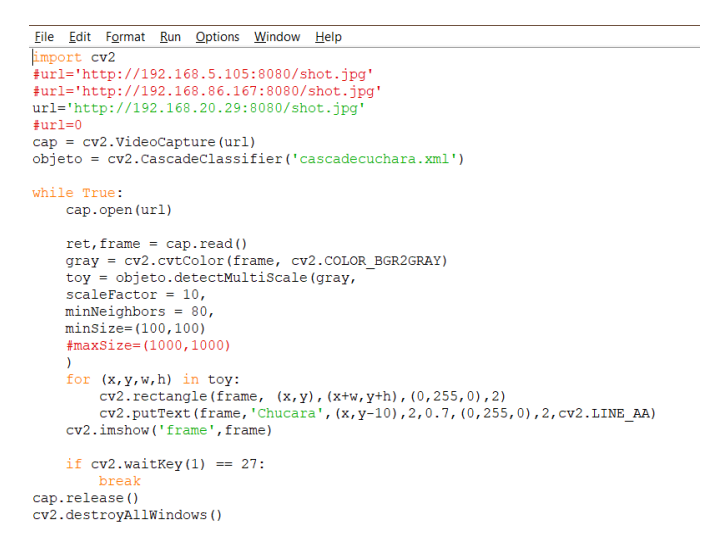

Figura 68. Código del archivo "prueba 1". Autoría propia (2023).

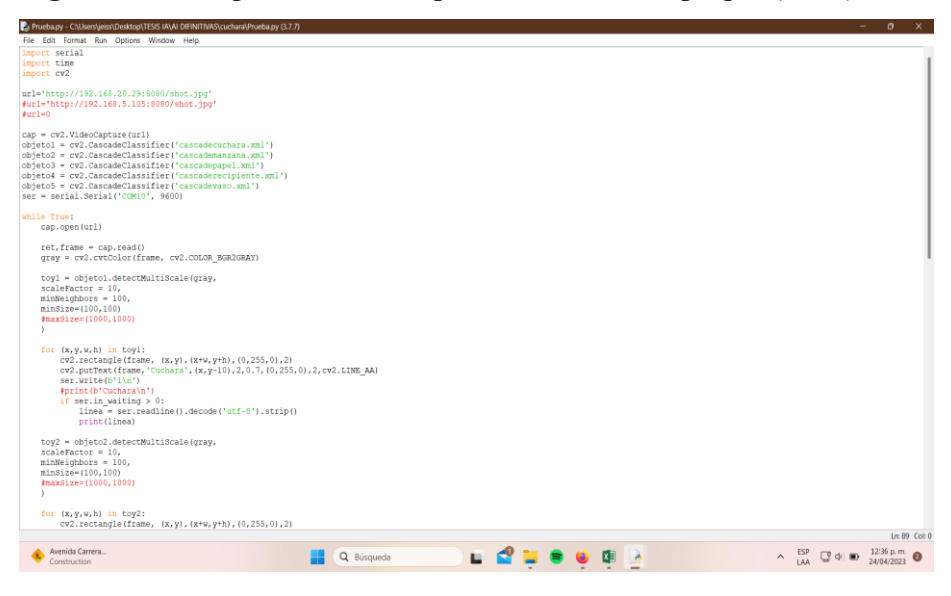

Figura 69. Parte del código completo de reconocimiento de los 5 residuos. Autoría propia (2023). Los códigos mostrados anteriormente se suben a la Esp32 cam, la cual está vinculada al microcontrolador y manda señales de 1, 2, 3, 4 o 5; dependiendo del objeto identificado.

A su vez el código en el Esp32 cam debe mandar una señal a los relés y estos a los indicadores lumínicos, para indicar al usuario en que caneca debe ir el residuo. El código completo se encuentra en el Anexo 24. Programación Arduino IDE.

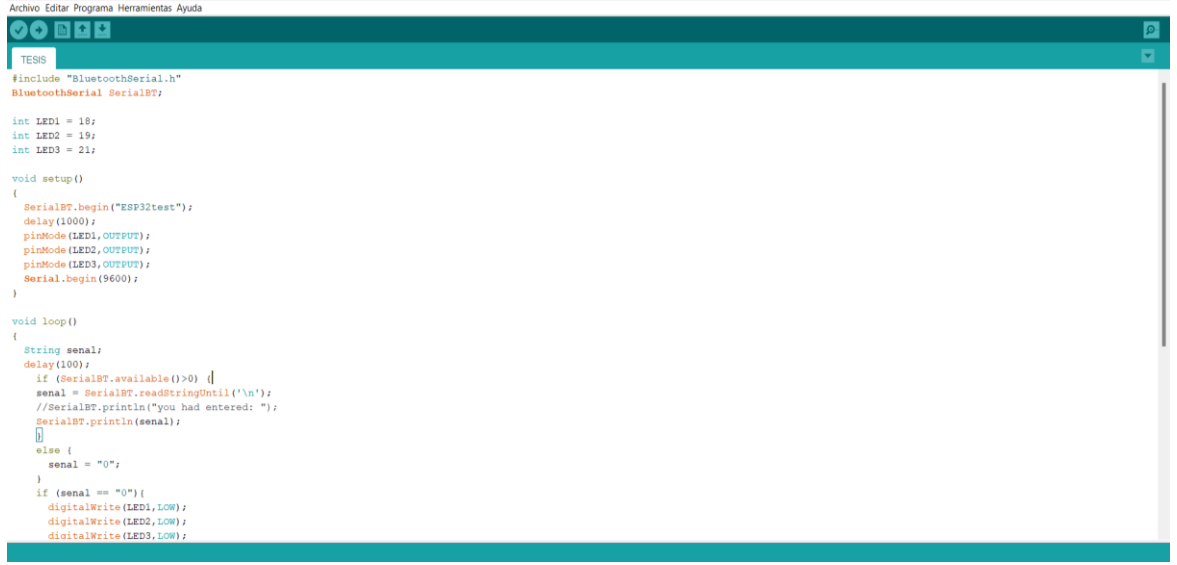

Figura 70. Inicio de la programación en arduino IDE. Autoría propia (2023).

En cuanto a pruebas con los archivos y códigos establecidos, se procedió a realizar el reconocimiento de los elementos

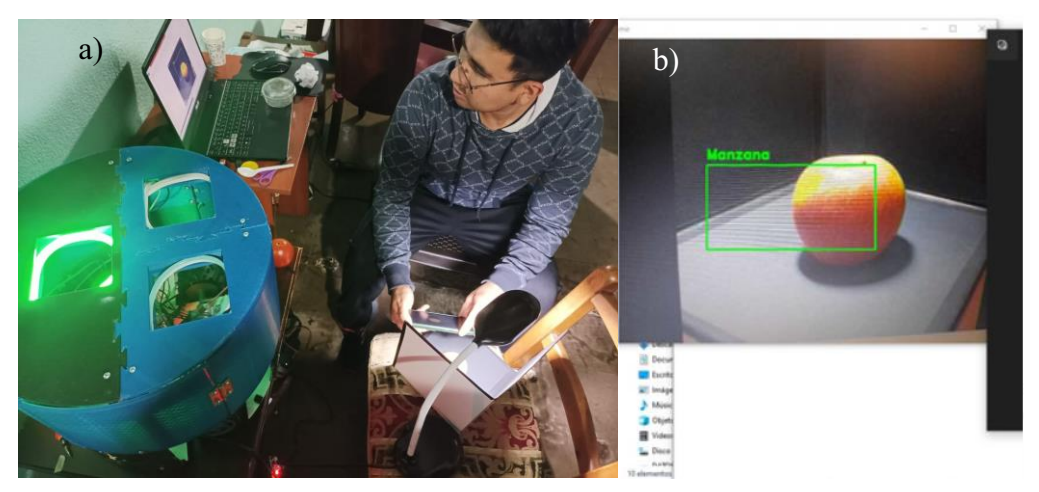

Figura 71. a) Prueba de reconocimiento manzana, b) Reconocimiento manzana. Autoría propia (2023).

Como se observa en la (Figura 71b. reconocimiento manzana) la cámara envía una señal identificando el residuo, el que recibe esta señal es el Esp32 cam, logrando enviar la señal respuesta, provocando que el relé de la señal de salida en el indicador luminoso verde.

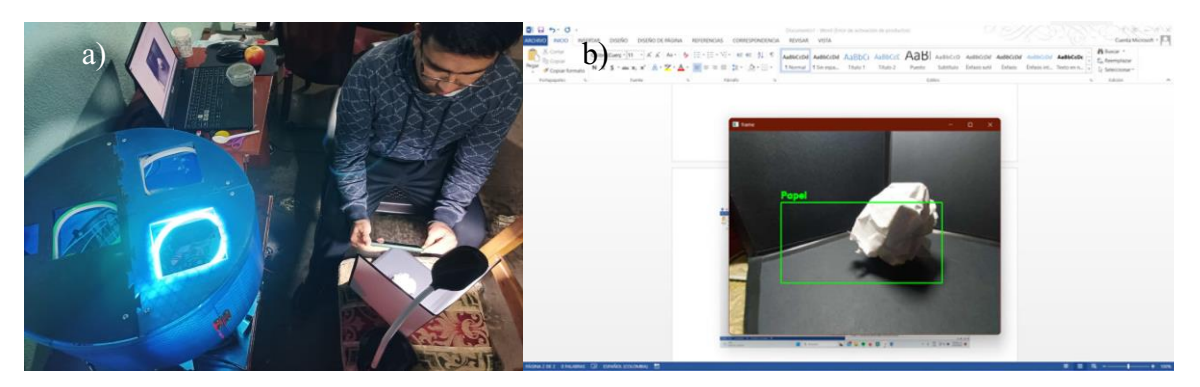

Figura 72. a) Prueba de reconocimiento bola de papel, b) Reconocimiento de bola de papel. Autoría propia (2023).

Acto seguido el reconocimiento de la bola de papel muestra una señal de salida que de acuerdo a la programación enciende el indicador luminoso azul, dado que es un residuo reciclable.

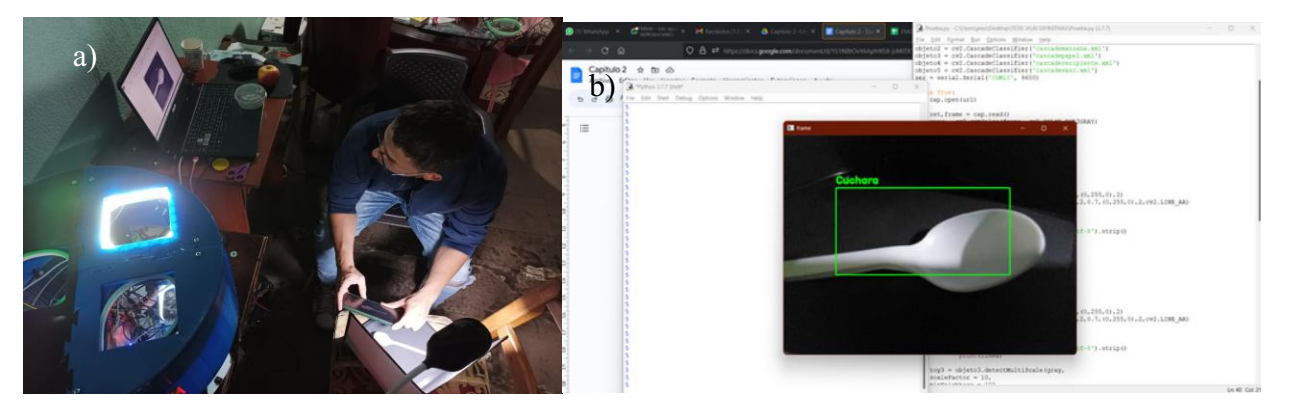

Figura 73. a) Prueba de reconocimiento de cuchara, b) reconocimiento de cuchara. Autoría propia (2023).

Posteriormente para el elemento cuchara está vinculada a residuo no aprovechable, lo cual prende el indicador de color blanco, dado que el elemento es de un solo uso, e indica que en esa caneca debe ir depositando el residuo.

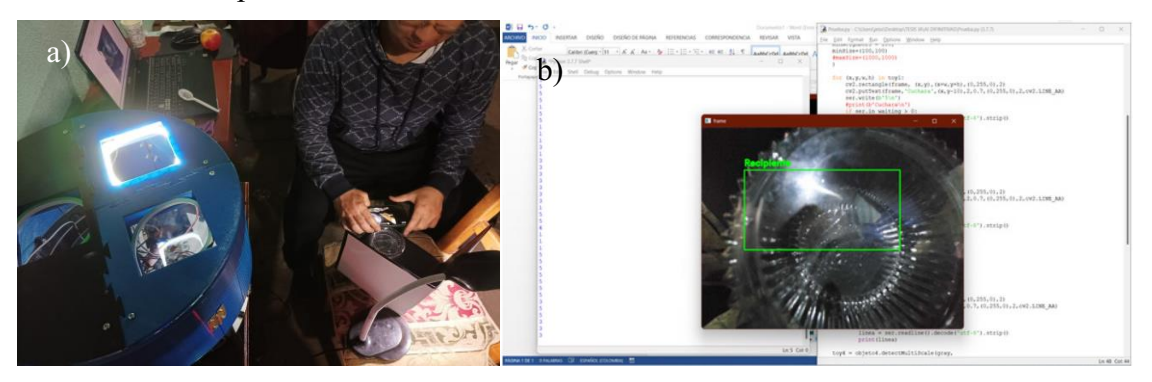

Figura 74. a) Prueba de reconocimiento recipiente plástico b) Reconocimiento recipiente plástico. Autoría propia (2023).

a) b)

Figura 75. a) Prueba de reconocimiento vaso de cartón, b) reconocimiento vaso de cartón. Autoría propia (2023).

Por último, el vaso de cartón es un elemento a base de cartón el cual con un debido proceso puede reutilizarse, dando como resultado que encienda el indicador luminoso azul.

Al final, se evidencia como resultado que todos los elementos seleccionados a lo largo del documento tienen respuesta óptima para la identificación de los residuos, no obstante, además se hace un matriz DOFA para enmarcar las fortalezas, debilidades, oportunidades y amenazas que el prototipo presenta.

Tabla 29.

*Matriz DOFA del prototipo*

| <b>FORTALEZAS</b>                                                                                                    | <b>OPORTUNIDADES</b>                                                                                                    |
|----------------------------------------------------------------------------------------------------|----------------------------------------------------------------------------------------------------|
| Estructura Modular<br>Indicador de estado de capacidad de<br>las baterías (energía).<br>• Uso de interruptores para control<br>manual del uso del banco de batería.<br>• Uso de sensores SHARP para dar<br>mejor respuesta de medición de<br>distancia (voltaje).<br>• La impresión 3D permitió mostrar<br>una forma de creación del prototipo<br>desde cero.<br>• Acoplamiento fácil y eficiente de las<br>piezas.<br>Conexiones de voltaje estables de<br>salida y entrada. | • La estructura puede mejorar su<br>forma física y el uso de materiales.<br>Puede mejorarse la distribución de la<br>tornillería y el tipo de tornillo usado.<br>Implementación en la industria 4.0.<br>Ayudar al medio ambiente.<br>Implicarse con la sociedad para crear<br>conocimiento.<br>Creación e implementación a nivel<br>industrial para aplicarlo a un ámbito,<br>tanto empresarial como de modo<br>comercial.<br>Mejor optimización de comunicación<br>entre dispositivos.<br>Mejorar el tipo de cámara y |
| Diseño atractivo.                                                                                                    | microcontrolador.                                                                                                    |

Al igual que la cuchara plástica, el recipiente plástico cumple con su única función de ser útil una vez, por lo cual el indicador de color blanco es la señal de salida para dicho elemento.

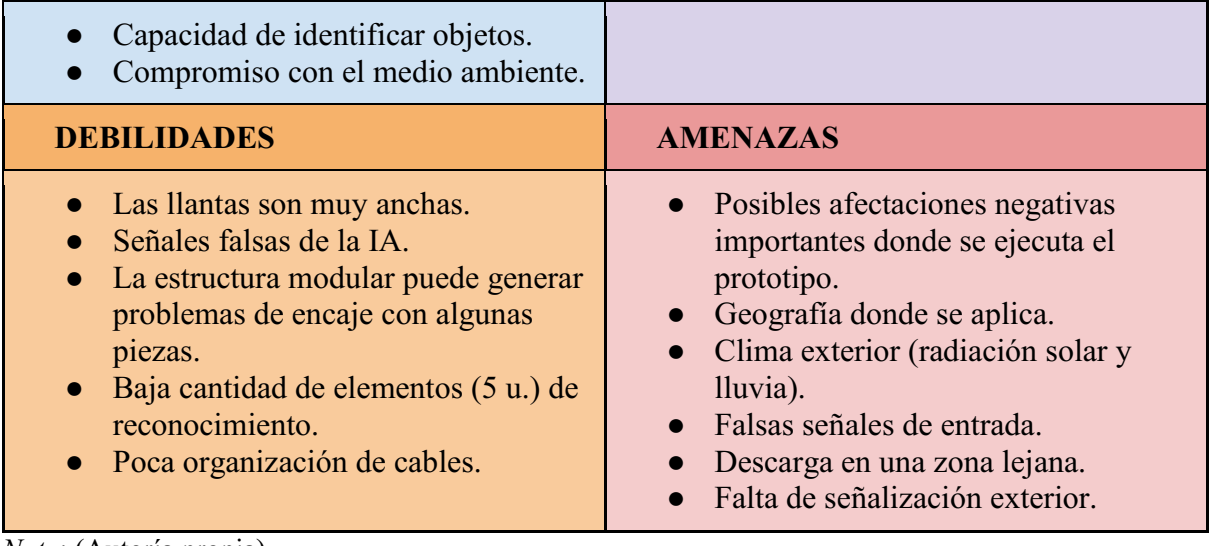

*Nota*: (Autoría propia).

El prototipo presenta una serie de fortalezas como una estructura modular, un indicador de estado de capacidad de las baterías, un diseño atractivo y la capacidad de identificar objetos, entre otros. También existen oportunidades de mejora, como la optimización de la comunicación entre dispositivos y la implementación en la industria 4.0. Sin embargo, existen debilidades como las señales falsas de la IA y la baja cantidad de elementos de reconocimiento, así como amenazas como las posibles afectaciones negativas en el lugar de ejecución y el clima exterior. En general, el prototipo tiene un buen potencial y se pueden hacer mejoras para aprovecharlo.

#### Costo-beneficio

### Costo.

El presente proyecto es una iniciativa que busca mejorar la eficiencia en la gestión de residuos a través del uso de la tecnología. El robot móvil está equipado con sensores y tecnología de inteligencia artificial para identificar los distintos tipos de residuos y clasificarlos en categorías específicas, lo que permitiría una mejor gestión de los mismos y su posterior tratamiento. Sin embargo, como en cualquier proyecto, es importante realizar un análisis de costo beneficio para determinar si la inversión en este tipo de tecnología sería rentable en comparación con otros métodos de gestión de residuos. Este análisis permitirá evaluar tanto los costos como los beneficios asociados al proyecto, lo que permitirá tomar una decisión informada sobre su viabilidad y utilidad en términos de mejora de la gestión de residuos.

Para empezar, se realizó la recolección y conteo de elementos que están implicados en el proyecto, de acuerdo a ello se realizó la Tabla 30, con dicha información y se agregó el costo

monetario que tiene cada uno, luego se agregó otra columna con el valor total del elemento multiplicado por su cantidad, a fin de que se pueda tener el valor total del costo del proyecto. Tabla 30.

*Costos*

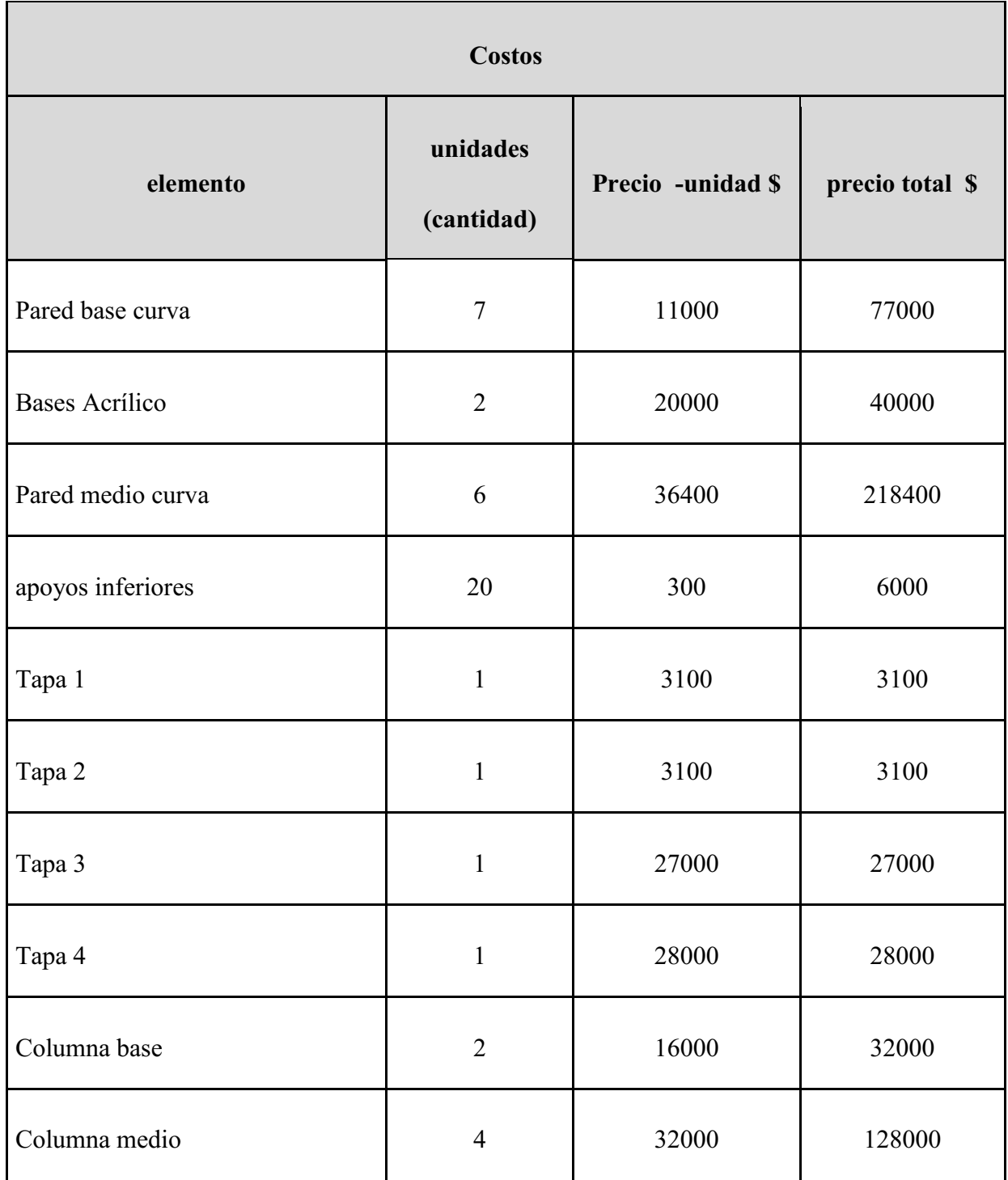

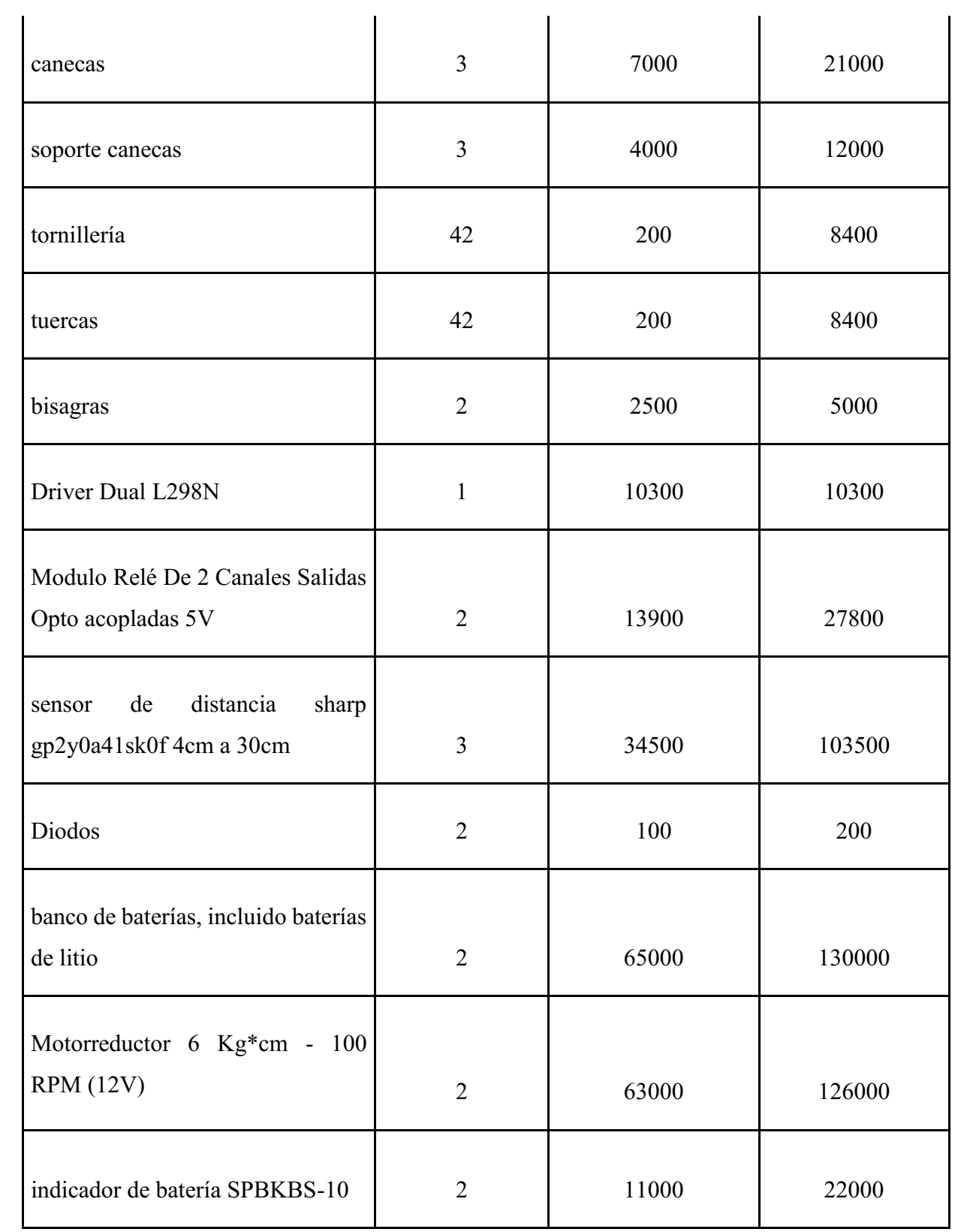

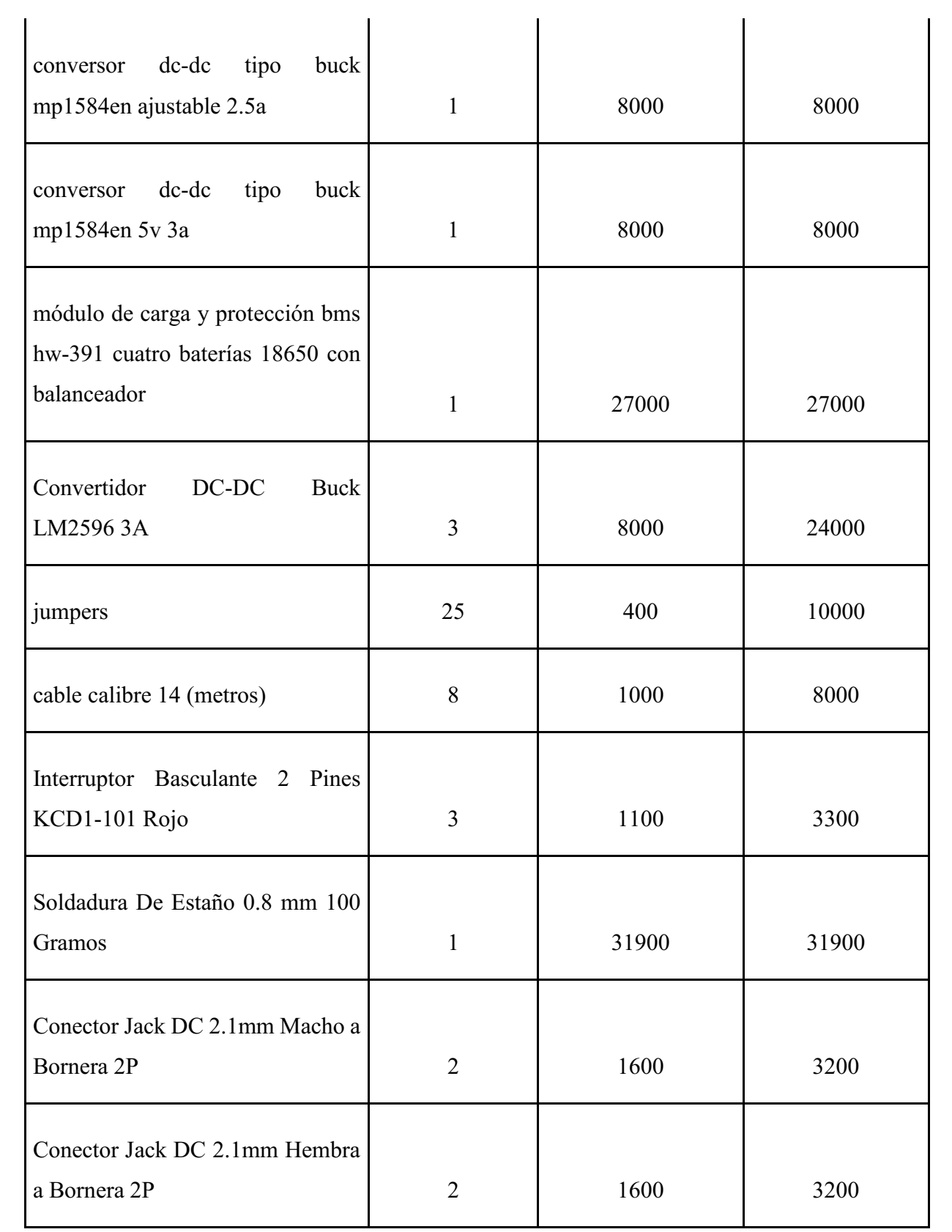

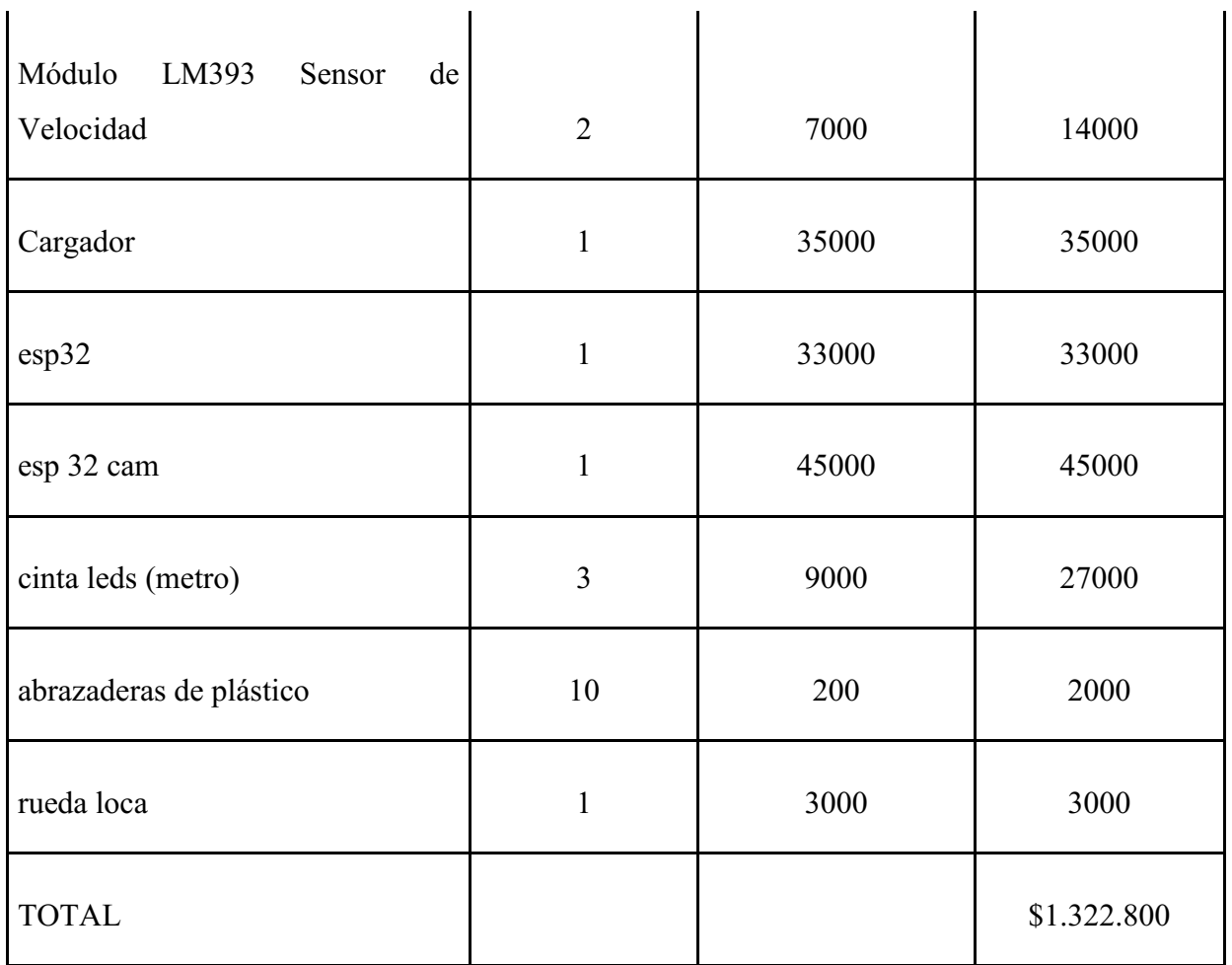

*Nota*: (Autoría propia).

 $\mathbf{I}$ 

Como se puede apreciar en la Tabla 30, el costo total del proyecto en términos de materiales e instrumentación es de 1.322.800 \$. Sin embargo, es importante destacar que existen otros aspectos relevantes que no pueden ser cuantificados de manera directa, como las horas de trabajo de los participantes, los gastos en transporte para la obtención de los materiales, las tutorías y los recursos de aprendizaje necesarios para la realización del proyecto. Estos costos indirectos también deben ser considerados en el análisis de costo-beneficio del proyecto para obtener una evaluación más precisa de su viabilidad y rentabilidad.

### **Beneficios**

Por otro lado, el desarrollo de proyectos tecnológicos que promuevan la sostenibilidad y el cuidado del medio ambiente es cada vez más necesario en nuestra sociedad. En este contexto, el proyecto Robot móvil con identificador de residuos surge como una solución innovadora para el entendimiento de la identificación y clasificación automática de residuos, lo que permite una gestión más eficiente de los mismos y contribuye a la protección del medio ambiente. En esta

 $\mathbf{I}$ 

sección se analizarán los beneficios que se derivan de la implementación de este proyecto, tanto desde el punto de vista ambiental como económico y social, con el objetivo de evaluar su viabilidad y potencial impacto positivo en la sociedad y en el entorno en el que se desarrolle.

En primer lugar, es importante destacar que los beneficios obtenidos a través de la implementación del proyecto no serán exclusivamente de tipo monetario, sino que también incluirán beneficios cualitativos de gran relevancia. Por ejemplo, la automatización para la ayuda de identificación y clasificación de residuos permitirá una gestión más eficiente y efectiva de los mismos, lo que contribuirá a mejorar la calidad del medio ambiente

Asimismo, la implementación de este proyecto podría generar un impacto positivo en la conciencia ambiental de la comunidad, debido a que las personas que interactúen con el prototipo indirectamente aprenderán la clasificación de algunos elementos que no conozcan, ya que, un gran fundamento para que el robot necesite, que se le muestre el residuo, es con la idea de mejorar la conciencia de clasificación de residuos que actualmente hay en la sociedad, por ello, al promover prácticas más sostenibles y responsables en la gestión de residuos. En consecuencia, será un beneficio que a largo plazo mejore muchos más aspectos en la sociedad de los que se puedan medir.

De la misma manera, su implementación impulsará a nuevos estudiantes para crear nuevos proyectos o evolución del mismo estando en un constante cambio hacia el progreso de la comunidad tecnológica y en pro del medio ambiente, de igual forma puede mejorar la imagen de la institución que lo implementa, al demostrar su compromiso con el medio ambiente y la sostenibilidad.

Otros beneficios al utilizar el robot serían, reducir los costos asociados con la recolección y clasificación de residuos, ya que el robot puede realizar estas tareas de manera más eficiente y con menor costo que los métodos tradicionales. También puede mejorar la eficiencia de la recolección y clasificación de residuos, lo que se traduce en una mayor productividad en el proceso y una disminución del tiempo dedicado a estas tareas.

En conclusión, la implantación del proyecto del Robot móvil con identificador de residuos puede generar una amplia gama de beneficios, que van más allá del ámbito económico. A nivel económico, la introducción de este robot puede mejorar la eficiencia de las operaciones de la organización, reducir costos operativos y mejorar la rentabilidad en el largo plazo. Además, esta tecnología puede aumentar la calidad y cantidad de los productos que se generan, lo que puede atraer a más clientes y aumentar las ventas.

Por otro lado, en términos ambientales, la implementación del Robot móvil puede reducir significativamente la cantidad de residuos que se generan, aumentando la eficacia de la gestión de residuos. Además, puede contribuir a la reducción de la contaminación ambiental y al mismo tiempo promover la responsabilidad social y el compromiso con el medio ambiente.

A nivel social, la implementación del Robot móvil con identificador de residuos también puede tener un impacto positivo en la comunidad. Esta tecnología puede mejorar la calidad de vida de las personas, reducir los riesgos para la salud y aumentar la seguridad en la gestión de residuos. Asimismo, el proyecto puede involucrar a la comunidad en la gestión de residuos, promoviendo la educación ambiental y la responsabilidad social.

#### Conclusiones

De acuerdo con el análisis realizado, se concluye que, a excepción del año 2021, los residuos ordinarios son los que se producen en mayor cantidad en comparación con los otros tipos de residuos, representando un 49,51% del total. Le siguen el cartón con un 14,627%, y los residuos orgánicos con un 10,773%. En último lugar se encuentran los residuos recuperables, con un porcentaje de apenas 0,437%. En el año 2021, debido a que los estudiantes tuvieron clases virtuales, se generó una cantidad insignificante de residuos, equivalente solo al 0,89% del promedio de años previos. De igual modo, se llevan a cabo encuestas con el fin de obtener información sobre los residuos generados por la Uniagustiniana. Los resultados obtenidos indican que el papel es el material con mayor porcentaje de generación, con un 50%, seguido por los plásticos con un 47.7% y el cartón con un 43.2%. Dado que los residuos plásticos son variados, se realiza una entrevista al personal de oficios varios, quienes confirman la presencia de envases y contenedores de alimentos y bebidas, mientras que en el caso del cartón se confirma la presencia de envases de bebidas calientes y en el caso de los plásticos se confirma el uso de cucharas desechables. En cuanto al residuo orgánico aprovechable, la manzana es el producto principal consumido con un 40%.

En virtud de la selección de componentes mediante tablas de evaluación, se ha determinado la utilización de los siguientes actuadores: Motorreductor 6 Kg\*cm - 100 RPM (12V) con una puntuación de 100/105, el led neón con una puntuación de 100/110, sensor Sharp 0A41SKF92 con una puntuación de 64/70, se ha optado por el microcontrolador ESP32, que ha obtenido una puntuación de 98/100, se ha seleccionado la cámara ESP 32 cam con una puntuación de 83/90, y por último, se ha llevado a cabo la selección y construcción del banco de baterías, que se ha diseñado para generar un banco de 12V y otro de 5V. Como resultado de la combinación de estos componentes, se ha obtenido una autonomía de consumo de alrededor de 30 minutos, mediante el uso conjunto de las dos baterías a través de transformadores de voltaje.

En términos generales, el resultado de esta selección demuestra que se ha buscado la mejor combinación de componentes de instrumentación industrial, con base en criterios de ingeniería y necesidades del sistema. Por consiguiente, se ha priorizado la eficiencia, el rendimiento y la funcionalidad, lo que se espera se traduzca en un sistema bien diseñado y altamente eficiente.

El desarrollo del diseño del prototipo está limitado por criterios puntuales. Se destacan dos criterios en específico que aportaron mayor observación o influencia debido a su calificación según la tabla de evaluación de necesidades para el diseño #1, presentado en la primera propuesta de

diseño: N5 y N6, que obtuvieron puntuaciones de 0 y 2, respectivamente, en comparación con la máxima calificación de un valor de 3 por cada ítem, resultando en una puntuación global de 17 de 21 (valor máximo). Esto dio el incentivo necesario para el desarrollo de la segunda propuesta de diseño, donde se observó e implementó una estructura más práctica. Dicha estructura resultó de estructuras similares a los robots móviles de limpieza domésticos y las características que presentaba a nuestro favor.

Los esfuerzos producidos en los datos del análisis de tensiones muestran valores que no superan el 65% de los valores de resistencia de cada material usado, con respecto a la resistencia de fluencia, a la tracción y la compresión, tomando como referencia el resultado más crítico obtenido en el informe (resultados generales), lo cual concluye que la propuesta de diseño #2, es lo suficientemente capaz de mantener el peso de cada componente de instrumentación, junto a los residuos seleccionados en el primer objetivo, teniendo en cuenta la capacidad de cada caneca.

Para finalizar, la construcción y ensamblaje de la estructura fue una tarea sencilla de realizar debido a su modularidad. Esto permitió que el proceso de instalación fuera más eficiente y rápido, ya que cada módulo se puede montar de forma independiente y luego unirlos para formar la estructura completa. Además, esto facilita la posibilidad de realizar cambios o expansiones en el futuro.

Por otro lado, la estructura mostró gran acoplamiento y resistencia en conjunto, lo que garantiza su estabilidad y seguridad. Esto es particularmente importante en aplicaciones industriales donde las estructuras deben soportar cargas y vibraciones.

En cuanto al espacio para la instrumentación industrial, se logró un diseño adecuado que permitió la instalación de todos los equipos necesarios para el correcto funcionamiento del sistema. Las conexiones mostraron gran eficiencia gracias a un cuidadoso diseño y una adecuada selección de materiales. Por otro lado, el banco de baterías y la correcta distribución de energía fueron clave para lograr un funcionamiento óptimo de cada componente y, en última instancia, del prototipo.

#### Recomendaciones

Para minimizar la variación en la selección de los elementos de residuos destinados a las canecas correspondientes, se recomienda conseguir una muestra de población amplia y representativa en la elección de dichos elementos.

En caso de desear obtener información más detallada sobre cada elemento, es posible incluir la descripción del proceso específico de reciclaje, aprovechamiento y/o tratamiento al que será sometido.

En el ámbito de la instrumentación industrial, se podría aumentar la capacidad de evaluación de productos, permitiendo así una mayor variedad de opciones para la selección de la instrumentación más adecuada en el desarrollo de proyectos. También se lograría si se ampliara los criterios de selección para otorgar una puntuación más diversa en la elección de dicha instrumentación.

La elaboración de una tabla de selección para cada instrumento industrial, incluso si se realiza en una etapa tardía, puede aumentar la credibilidad en la elección del dispositivo a implementar. Esta práctica puede proporcionar una comparación más objetiva entre las opciones consideradas, a través de la inclusión de criterios relevantes y la asignación de pesos o importancias a cada uno de ellos. En consecuencia, se puede tomar una decisión más fundamentada y acertada en la selección de la instrumentación industrial.

En la sección del banco de baterías, es recomendable llevar a cabo un análisis detallado del consumo total de cada elemento a fin de adquirir las baterías adecuadas para su funcionamiento. De esta manera, se puede evitar la necesidad de ajustar el tiempo de uso del banco de baterías y garantizar su operación óptima.

En el proceso de desarrollo del algoritmo de inteligencia artificial, es recomendable explorar otras opciones de entrenamiento, como el uso de programas que presenten un mayor porcentaje de reconocimiento de los residuos, como es el caso de YOLO. Cabe mencionar que la complejidad del código en Python puede ser mayor y el banco de imágenes requerido para el entrenamiento puede aumentar. No obstante, el uso de estas herramientas puede mejorar significativamente la precisión del algoritmo en la identificación de los residuos.

Así mismo se aconseja tomar mucho más tiempo para el entrenamiento de la inteligencia artificial, ya que entre más tiempo dure el entrenamiento menos porcentaje de error tendrá.

Para mejorar la calidad y características de los productos obtenidos mediante impresión 3D, se puede considerar el uso de materiales alternativos que presenten mayores propiedades y

resistencias térmicas, a impactos, abrasivas y ambientales. Asimismo, se puede mejorar la capacidad volumétrica de las canecas para aumentar su eficiencia en la gestión de residuos y reducir la frecuencia de su vaciado.

Para mejorar la precisión y eficacia en el análisis de esfuerzos de los componentes y sistemas mecánicos, se puede considerar la implementación de más de un software especializado en esta tarea, en lugar de depender únicamente del uso de la herramienta diseño mecánico Inventor. Esto puede permitirá una evaluación más eficaz de los efectos del esfuerzo sobre los materiales y la estructura en general, así garantizará una mayor seguridad y fiabilidad en el desempeño del sistema.

En el ámbito de la instrumentación industrial, se recomienda realizar las conexiones de manera planificada y ordenada desde la fase de diseño, con el propósito de establecer una separación adecuada entre los dispositivos y evitar cualquier tipo de tensión o nudos en el cableado. Es importante contar con la cantidad suficiente de cableado y terminales de conexión como váquelas, con el fin de prevenir desconexiones y cortes de energía. La planificación detallada y cuidadosa de las conexiones puede contribuir significativamente a la estabilidad y fiabilidad del sistema de instrumentación industrial en su conjunto.

En el campo de la sensórica del robot, se aconseja considerar la implementación de una mayor cantidad de sensores de distancia, con el objetivo de lograr una detección más completa de los obstáculos presentes en el entorno del robot. Esto permitiría mitigar los puntos ciegos del robot, al proporcionar una vista más completa y multidireccional de su entorno. Con la futura inclusión de esta tecnología, se puede mejorar significativamente la capacidad del robot para navegar de manera segura y eficiente en su entorno de trabajo.

#### Lista de referencias

- Alfonso, M. Eslava, V. (2020). *Diseño del plan de manejo integral de residuos sólidos en el Colegio de las R.R Esclavas del Sagrado Corazón de Jesús en Bogotá D.C, Colombia*  (Trabajo de grado, Universidad el Bosque). Recuperado de: [https://repositorio.unbosque.edu.co/bitstream/handle/20.500.12495/9063/Documento%20](https://repositorio.unbosque.edu.co/bitstream/handle/20.500.12495/9063/Documento%20OK.pdf?sequence=7&isAllowed=y) [OK.pdf?sequence=7&isAllowed=y](https://repositorio.unbosque.edu.co/bitstream/handle/20.500.12495/9063/Documento%20OK.pdf?sequence=7&isAllowed=y)
- Almeida, I., Ochoa, J. (2013). *Diseño y construcción de un robot explorador de terreno*. (trabajo de grado, Universidad Politécnica Salesiana Ecuador). Recuperado de: <http://dspace.ups.edu.ec/handle/123456789/4498>
- Amin. (s.f.). Cascade Trainer GUI. Amin. Recuperado de: https://amin-ahmadi.com/cascadetrainer-gui/
- Apen30. (s.f.). ¿Qué es el hardware? Apen30. Recuperado de: https://apen.es/glosario-de[informatica/hardware/](https://apen.es/glosario-de-informatica/hardware/)
- Asshby, M. (2011). Materials Selection in Mechanical Design. [e-book]. Recuperado de: https://www.academia.edu/41835546/Materials Selection in Mechanical Design Fourth \_Edition
- AuerSignal (s.f.) Todo sobre el indicador luminoso. AuerSignal. Recuperado de: https://www.auersignal.com/es/datos-tecnicos/indicacion-luminos/tipo-de-indicador[luminoso/](https://www.auersignal.com/es/datos-tecnicos/indicacion-luminos/tipo-de-indicador-luminoso/)
- Auras, R., Tak Lim, L., E.m. Selke, s., y Tsuji, H. (2010). Poly (Lactic Acid) Synthesis, Sitructures, Properties, Processing, and Aplication. Hoboken, Estados Unidos: John Wiley & Sons, Inc
- Autycom. (2020). ¿Qué es un actuador y cómo impacta en la generación de energía? *AUTYCOM*. Recuperado de:  $\frac{d}{dt}$  de: https://www.autycom.com/que-es-un[actuador/#:~:text=Al%20definir%20qué%20es%20un,y%20convertirlo%20en%20una%2](https://www.autycom.com/que-es-un-actuador/#:~:text=Al%20definir%20qu%C3%A9%20es%20un,y%20convertirlo%20en%20una%20acci%C3%B3n) [0acción.](https://www.autycom.com/que-es-un-actuador/#:~:text=Al%20definir%20qu%C3%A9%20es%20un,y%20convertirlo%20en%20una%20acci%C3%B3n)
- Baturone, A. (2001). *Robótica: Manipuladores y Robots Móviles*. [e-book]. Recuperado de: [https://books.google.com.co/books?id=TtMfuy6FNCcC&printsec=frontcover&hl=es&so](https://books.google.com.co/books?id=TtMfuy6FNCcC&printsec=frontcover&hl=es&source=gbs_atb&redir_esc=y#v=onepage&q&f=false) urce=gbs atb&redir esc=y#v=onepage&q&f=false
- BBVA. (2023). ¿Qué es y cómo calcular la potencia eléctrica? BBVA Recuperado de: https://www.bbva.com/es/sostenibilidad/que-es-y-como-calcular-la-potencia-electrica/
- BBVA. (2023). 'Machine learning': ¿qué es y cómo funciona? BBVA Recuperado de: https://www.bbva.com/es/machine-learning-que-es-y-como-funciona/
- Blanco, L. (2007). *Diseño de un sistema para un convertidor de CD-CD como Regulador Reductor*. (Trabajo de grado, Instituto Tecnológico de Costa Rica) Recuperado de: [https://repositoriotec.tec.ac.cr/bitstream/handle/2238/533/Blanco%20Catalan%20Luis%2](https://repositoriotec.tec.ac.cr/bitstream/handle/2238/533/Blanco%20Catalan%20Luis%20Felipe.pdf?sequence=1&isAllowed=y) [0Felipe.pdf?sequence=1&isAllowed=y](https://repositoriotec.tec.ac.cr/bitstream/handle/2238/533/Blanco%20Catalan%20Luis%20Felipe.pdf?sequence=1&isAllowed=y)
- Bolton, W. (2010). *Mecatrónica sistemas de control electrónico en la ingeniería mecánica y eléctrica. Un enfoque multidisciplinario* [e-book]. Recuperado de: [https://www.academia.edu/44615370/Mecatronica\\_6ta\\_Edicion\\_William\\_Bolton](https://www.academia.edu/44615370/Mecatronica_6ta_Edicion_William_Bolton)
- Brooke, S. (s.f.). batería. Britannica. Recuperado de: https://www.britannica.com/technology/battery-electronics/Primary-batteries
- Canales sectoriales. (2023). Protección Laboral. Canales sectoriales Recuperado de: https://www.interempresas.net/Proteccion-laboral/Articulos/213083-Los-riesgos-de-lagestion-de-residuos.html
- Concepto. (2023). Encuesta. Concepto. Recuperado de:<https://concepto.de/encuesta/>
- Concepto. (2023). Software. Concepto. Recuperado de:<https://concepto.de/software/>
- Definición (2023). Cámara. Definición. Recuperado de:<https://definicion.de/camara/>
- Departamento administrativo de la defensoría del espacio público. (31 de enero de 2022). Visor del sistema de gestión. Alcaldía mayor de Bogotá. Recuperado de: https://sgc.dadep.gov.co/7/3/127-PPPGR-04.pdf
- Dewesoft. (2023). ¿Qué es un Sensor y Qué Hace? [Entrada de Blog] Dewesoft. Recuperado de: https://dewesoft.com/es/daq/que-es-un-sensor
- Electricistasrd. (2023). Los cables eléctricos: parte, calibre y ampacidad. Electricistasrd.com. Recuperado de: https://www.electricistasrd.com/los-cables-electricos-partes-calibre-y[ampacidad/](https://www.electricistasrd.com/los-cables-electricos-partes-calibre-y-ampacidad/)
- Electronic Board. (2023). Circuito electrónico: tipos y características. Electronic Board. Recuperado de: https://www.electronicboard.es/circuito-electronico-tipos-caracteristicas/
- Electrotec. (2021). Clasificación AWG. Electrotec. Recuperado de: [https://electrotec.pe/blog/CAWG?fb\\_comment\\_id=4317503961603671](https://electrotec.pe/blog/CAWG?fb_comment_id=4317503961603671)
- FDA U.S. food & drug administration. (2019). Hechos sobre alimentos. FDA U.S. food & drug administration. Recuperado de:<https://www.fda.gov/media/111704/download>
- Ferrovial. (2023). Clasificación de residuos. Ferrovial. Recuperado de: https://www.ferrovial.com/es/recursos/clasificacion-de-residuos/
- Flores, A. (5 de abril de 2022). ¿Qué es una variable en programación? Conoce más sobre el lenguaje del futuro. Crehana. Recuperado de: [https://www.crehana.com/blog/desarrollo](https://www.crehana.com/blog/desarrollo-web/que-es-variable-programacion/)web/que-es-variable-programacion/
- Georg, S. Chacón, V. (2023). El robot que recoge la basura. de DW made for minds. Recuperado de: https://www.dw.com/es/el-robot-que-recoge-la-basura/a-6003437
- Gil, A (06 de julio de 2022). Robótica móvil: Qué es y sus aplicaciones. OpenWebinars. Recuperado de: https://openwebinars.net/blog/robotica-movil-que-es-y-sus-aplicaciones/
- Haiman el Troudi. (2022). El 1% más rico de la población emite más del doble de las emisiones de CO2 que el 50% más pobre. Haiman el troudi. Recuperado de: https://haimaneltroudi.com/el-1-mas-rico-de-la-poblacion-emite-mas-del-doble-de-lasemisiones-de-co2-que-el-50-mas-pobre/
- Hamel, J. (s.f.). Celdas, pilas y baterías de ion-litio una alternativa para….???. Journal Boliviano de Ciencias 8 (22). Recuperado de: [https://www.kimerius.com/app/download/5783123155/Celdas,+pilas+y+bater%C3%ADa](https://www.kimerius.com/app/download/5783123155/Celdas,+pilas+y+bater%C3%ADas+de+I%C3%B3n-Litio+una+alternativa+para....pdf) s+de+I%C3%B3n-Litio+una+alternativa+para....pdf
- Helloauto. (2023). Glosario de automoción y mecánica. Helloauto. Recuperado de: <https://helloauto.com/glosario/torque>
- Hernández, J. (2022). *Estrategias de manejo de residuos orgánicos en instituciones educativas como medida de mitigación al cambio climático: El caso de Unidad Educativa El Playón-Sucumbíos-Ecuador.* (Tesis de especialización, Facultad Latinoamericana de Ciencias Sociales, FLACSO Ecuador). Recuperado de: <https://repositorio.flacsoandes.edu.ec/handle/10469/18501>
- Hetpro (2021). Microcontrolador qué es y para qué sirve. Hetpro. Recuperado de: [https://hetpro](https://hetpro-store.com/TUTORIALES/microcontrolador/)[store.com/TUTORIALES/microcontrolador/](https://hetpro-store.com/TUTORIALES/microcontrolador/)
- Hisour. (s.f.). Locomoción de robot. Hisour. Recuperado de: [https://www.hisour.com/es/robot](https://www.hisour.com/es/robot-locomotion-42894/)locomotion-42894/
- Iberdrola. (2023). Descubre los principales beneficios del 'Machine Learning'. Iberdrola. Recuperado de: https://www.iberdrola.com/innovacion/machine-learning-aprendizaje[automatico](https://www.iberdrola.com/innovacion/machine-learning-aprendizaje-automatico)
- LeroyMerlin. (2022). Conversor de potencia. LeroyMerlin. Recuperado de: https://www.leroymerlin.es/ideas-y-consejos/bricopedia/conversor-de-potencia.html
- Lidón, I. (21 de abril de 2021). Robots de la basura, contenedores inteligentes y big data: así se gestionarán en el futuro los residuos de las ciudades. El mundo. Recuperado de: https://www.elmundo.es/ciencia-y-salud/medio[ambiente/2021/04/21/607d98e7fdddffe9288b45c3.html](https://www.elmundo.es/ciencia-y-salud/medio-ambiente/2021/04/21/607d98e7fdddffe9288b45c3.html)
- Long Zhou, Xin Lai, Bin Li, Yi Yao, Ming Yuan, Jiahui Weng, Yuejiu Zheng. (2023). State Estimation Models of Lithium-Ion Batteries for Battery Management System: Status, Challenges, and Future Trends. *MDPI*. doi:<https://doi.org/10.3390/batteries9020131>
- LWP Comunidad de Programadores. (2023). Microcontrolador. Recuperado de: <https://www.lawebdelprogramador.com/diccionario/Microcontrolador/>
- Manrique, E. (2020). Machine Learning: análisis de lenguaje de programación y herramientas para desarrollo. *Revista Ibérica de Sistemas y Tecnologías de la Información,*  (N°E28). Recuperado de: [https://www.proquest.com/openview/c7e24c997199215aa26a39107dd2fe98/1?pq](https://www.proquest.com/openview/c7e24c997199215aa26a39107dd2fe98/1?pq-origsite=gscholar&cbl=1006393#:~:text=Machine%20Learning%20(ML)%20automatiza%20la,identifican%20patrones%20y%20toman%20decisiones)[origsite=gscholar&cbl=1006393#:~:text=Machine%20Learning%20\(ML\)%20automatiza](https://www.proquest.com/openview/c7e24c997199215aa26a39107dd2fe98/1?pq-origsite=gscholar&cbl=1006393#:~:text=Machine%20Learning%20(ML)%20automatiza%20la,identifican%20patrones%20y%20toman%20decisiones) [%20la,identifican%20patrones%20y%20toman%20decisiones.](https://www.proquest.com/openview/c7e24c997199215aa26a39107dd2fe98/1?pq-origsite=gscholar&cbl=1006393#:~:text=Machine%20Learning%20(ML)%20automatiza%20la,identifican%20patrones%20y%20toman%20decisiones)
- MatWeb. (2023). Overview of materials for Polylactic Acid (PLA) Biopolymer. MatWeb. Recuperado de: [https://www.matweb.com/search/DataSheet.aspx?MatGUID=ab96a4c0655c4018a8785ac](https://www.matweb.com/search/DataSheet.aspx?MatGUID=ab96a4c0655c4018a8785ac4031b9278&ckck=1) [4031b9278&ckck=1](https://www.matweb.com/search/DataSheet.aspx?MatGUID=ab96a4c0655c4018a8785ac4031b9278&ckck=1)
- Mecalux. (2022). ¿Qué es un robot guiado? Mecalux. Recuperado de: [https://www.mecalux.com.co/blog/robot](https://www.mecalux.com.co/blog/robot-agv#:~:text=Un%20robot%20AGV%20se%20compone,y%20un%20controlador%20del%20veh%C3%ADculo)[agv#:~:text=Un%20robot%20AGV%20se%20compone,y%20un%20controlador%20del](https://www.mecalux.com.co/blog/robot-agv#:~:text=Un%20robot%20AGV%20se%20compone,y%20un%20controlador%20del%20veh%C3%ADculo) [%20veh%C3%ADculo](https://www.mecalux.com.co/blog/robot-agv#:~:text=Un%20robot%20AGV%20se%20compone,y%20un%20controlador%20del%20veh%C3%ADculo)
- Medrano, A. Serra, A., y Soto, C. (7 de abril de 2021). *KiCad, Herramienta de Software Libre de Modelado de Circuitos Impresos para el Desarrollo de Hardware*. Universidad de los Andes. Recuperado de:<https://www.redalyc.org/journal/5075/507555007010/html/>
- Microsoft Prensa. (2022). Clearbot, el dron acuático gobernado por Inteligencia Artificial que recoge una tonelada de plástico diaria. Microsoft centro de noticias. Recuperado de:

https://news.microsoft.com/es-es/2022/05/19/clearbot-el-dron-acuatico-gobernado-porinteligencia-artificial-que-recoge-una-tonelada-de-plastico-diaria/

- Morice, R., Abbas, A., Wang, X., Mutinda, G. (2020). Solar Energy Potential in the Yangtze River Delta Region-A Gis-Based Assessment. *MDPI*. doi:<https://doi.org/10.3390/en14010143>
- Mott, R. L. (2006). *Diseño de elementos de Máquinas.* México. (Cuarta Edición ed.). (V. G. Pozo, Trad.) Pearson Educación.
- MRSEC Education Group. (2023). *LEDs (diodo emisor de luz)*. MRSEC Education Group. Recuperado de:<https://education.mrsec.wisc.edu/leds/>
- Naciones Unidas. (s.f.) Datos y cifras. Naciones Unidas. Recuperado de: https://www.un.org/es/actnow/facts-and[figures#:~:text=Becca%20McChaffie%2FUnsplash.](https://www.un.org/es/actnow/facts-and-figures#:~:text=Becca%20McChaffie%2FUnsplash.-,Residuos,de%20gases%20de%20efecto%20invernadero) [,Residuos,de%20gases%20de%20efecto%20invernadero](https://www.un.org/es/actnow/facts-and-figures#:~:text=Becca%20McChaffie%2FUnsplash.-,Residuos,de%20gases%20de%20efecto%20invernadero)
- Organización Mundial de la Salud. (2023). Información básica sobre la COVID-19. Organización Mundial de la Salud. Recuperado de: https://www.who.int/es/news-room/questions-andanswers/item/coronavirus-disease-covid-19
- Publimetro TV. (25 de febrero de 2021). ¿Sabe qué pasa con la basura que produce un centro comercial? Publimetro. Recuperado de: [https://www.publimetro.co/co/destacado](https://www.publimetro.co/co/destacado-tv/2021/02/25/sabe-que-pasa-con-la-basura-que-produce-un-centro-comercial.html)tv/2021/02/25/sabe-que-pasa-con-la-basura-que-produce-un-centro-comercial.html
- Puente, S., Gil, P., y Gea, V. (2021). Clasificación y manipulación de basura doméstica utilizando deep-learning. Jornadas de Automática (42<sup>a</sup>. . 2021. Castellón). doi: <https://doi.org/10.17979/spudc.9788497498043.695>
- Receco. (16 de febrero de 2019). Consecuencias de no reciclar. Receco. Recuperado de: https://gestorderesiduosmadrid.es/consecuencias-de-no-reciclar/
- Ramírez, C. (2020). ¿Qué ha pasado con los residuos sólidos en medio de la pandemia por la covid-19? Universidad de Antioquia. Recuperado de: https://udea.edu.co/wps/portal/udea/web/inicio/udea-noticias/udea[noticia/!ut/p/z0/fYyxDsIwEEN\\_haUjugNKgLFiQEIMDAi1WdCRRHBQcm2TVnw-](https://udea.edu.co/wps/portal/udea/web/inicio/udea-noticias/udea-noticia/!ut/p/z0/fYyxDsIwEEN_haUjugNKgLFiQEIMDAi1WdCRRHBQcm2TVnw-LQyIhcWyrWeDhhy0p44vFFk8lX0utDotV-vpJEtxhypVmKl9Ol9MN7PDEWEL-j_QP_CtrnUG2oiP7hkhr6SJVLbWUYIUftNVHu7jBx15iWyYQoLvtWcrA_Wtgxh2lmyCZwptQ2FspGML1V0XL2DwjBc!/)LQyIhcWyrWeDhhy0p44vFFk8lX0utDotV-vpJEtxhypVmKl9Ol9MN7PDEWELj\_OP\_CtrnUG2oiP7hkhr6SJVLbWUYIUftNVHu7jBx15iWyYQoLvtWcrA\_Wtgxh2lmy [CZwptQ2FspGML1V0XL2DwjBc!/](https://udea.edu.co/wps/portal/udea/web/inicio/udea-noticias/udea-noticia/!ut/p/z0/fYyxDsIwEEN_haUjugNKgLFiQEIMDAi1WdCRRHBQcm2TVnw-LQyIhcWyrWeDhhy0p44vFFk8lX0utDotV-vpJEtxhypVmKl9Ol9MN7PDEWEL-j_QP_CtrnUG2oiP7hkhr6SJVLbWUYIUftNVHu7jBx15iWyYQoLvtWcrA_Wtgxh2lmyCZwptQ2FspGML1V0XL2DwjBc!/)
- Real academia española. (2023). Motor, rae. Real academia española. Recuperado de: <https://dle.rae.es/motor>
- Rey, G. H. (21 de febrero de 2022). ¿Por qué le falta fuerza al reciclaje? El tiempo. Recuperado de: https://www.eltiempo.com/vida/medio-ambiente/las-razones-por-las-cuales-no-serecicla-de-la-forma-como-se-debe-653031
- Roboticoss. (s.f.). Modelo cinemático y simulación de un robot móvil diferencial. Roboticoss. Recuperado de: https://roboticoss.com/modelo-cinematico-y-simulacion-con-pythonrobot-movil-diferencial/
- Rodríguez, D. (2022). Colombia genera 12 millones de toneladas de basura al año. Portafolio. Recuperado de: https://www.portafolio.co/economia/finanzas/colombia-genera-12millones-de-toneladas-de-basura-al-ano-565581
- Rojas, B. (2022). Diseño de un dispositivo para la medición de los ángulos de giro de la muñeca. (Trabajo de grado, Pontificia Universidad Católica del Perú Facultad de ciencias e Ingeniería. Contra e a Recuperado de: [https://tesis.pucp.edu.pe/repositorio/bitstream/handle/20.500.12404/23187/ROJAS\\_CRU](https://tesis.pucp.edu.pe/repositorio/bitstream/handle/20.500.12404/23187/ROJAS_CRUZ_BRUS_DISE%C3%91O_DISPOSITIVO_MEDICION.pdf?sequence=1) [Z\\_BRUS\\_DISE%C3%91O\\_DISPOSITIVO\\_MEDICION.pdf?sequence=1](https://tesis.pucp.edu.pe/repositorio/bitstream/handle/20.500.12404/23187/ROJAS_CRUZ_BRUS_DISE%C3%91O_DISPOSITIVO_MEDICION.pdf?sequence=1)
- Rouhianinen, L. (2018). Introducción a la inteligencia artificial. En Rouhianinen, L. (Ed.), Inteligencia Artificial 101 cosas que debes saber hoy sobre nuestro futuro. (9-15). Barcelona, España: Planeta, S.A.
- Santander. (09 de 04 de 2021). Python: qué es y por qué deberías aprender a utilizarlo. Santander. Recuperado de: https://www.becas-santander.com/es/blog/python-que-es.html
- SAS. (2023) Aprendizaje automático. *SAS*. Recuperado de: https://www.sas.com/es\_co/insights/analytics/machine-learning.html
- SDI. (2022). ¿Cómo funcionan los sensores? SDI. Recuperado de: <https://sdindustrial.com.mx/blog/sensores/>
- Secretaría del Foro de Alto Nivel de Expertos. (2009). La agricultura mundial en la perspectiva del año 2050. Recuperado de: [https://www.fao.org/fileadmin/templates/wsfs/docs/Issues\\_papers/Issues\\_papers\\_SP/La\\_a](https://www.fao.org/fileadmin/templates/wsfs/docs/Issues_papers/Issues_papers_SP/La_agricultura_mundial.pdf) [gricultura\\_mundial.pdf](https://www.fao.org/fileadmin/templates/wsfs/docs/Issues_papers/Issues_papers_SP/La_agricultura_mundial.pdf)
- Siemens. (2022). Diseño asistido por ordenador (CAD). Siemens Recuperado de: https://www.plm.automation.siemens.com/global/es/our-story/glossary/computer-aided $design-cad/12507$
- Significados. (2023). Significado de Programación. Significados.com. Recuperado de: <https://www.significados.com/programacion/>
- Significados. (2023). Reciclaje. Significados.com. Recuperado de: <https://www.significados.com/reciclaje/>
- Valencia, J., Rios. L., y Montoya, A. (2009). Modelo cinemático de un robot móvil tipo diferencial y Navegación a partir de la estimación odométrica. *Scientia et Technica.* 1 (41). Recuperado de:<https://revistas.utp.edu.co/index.php/revistaciencia/article/view/2907>
- Vargas, K. (2016). La contaminación del agua, suelo y aire: causas y consecuencias. El campesino.co. Recuperado de: https://elcampesino.co/la-contaminacion-del-agua-suelo-yaire-causas-y-consecuencias/
- Vásquez, C. (2015). *Instalaciones Solares Fotovoltaicas.* Bogotá: Ediciones de la U.
- Walker, J. (2023) Autodesk Inventor. [Software de diseño 3D]. Estados unidos. Autodesk.
- Zamudio, N. (2022). *Diseño prototipo de caneca de basura inteligentes capaz de clasificar los residuos de forma adecuada automáticamente y sea administrada por medio de una aplicación móvil*. (trabajo de grado, Universidad EAN). Recuperado de: <http://hdl.handle.net/10882/11830>
- 3Dnatives. (13 de junio de 2022). ¿Qué es Autodesk Inventor y cuáles son sus características principales? 3Dnatives. Recuperado de: https://www.3dnatives.com/es/que-es-autodeskinventor-130620222/#

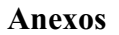

## Plano de Base inferior

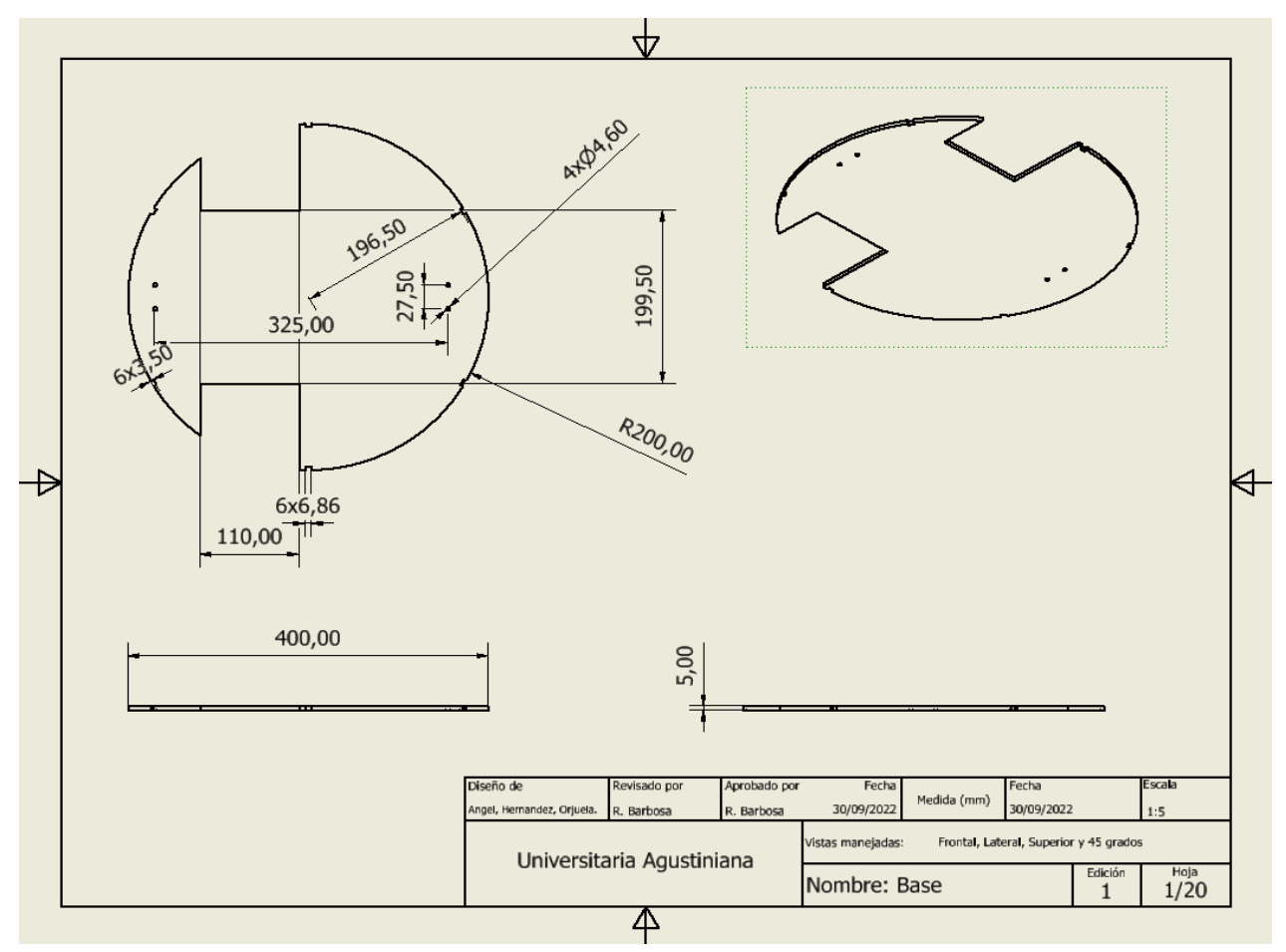

Anexo 1. Autoría propia (2023).

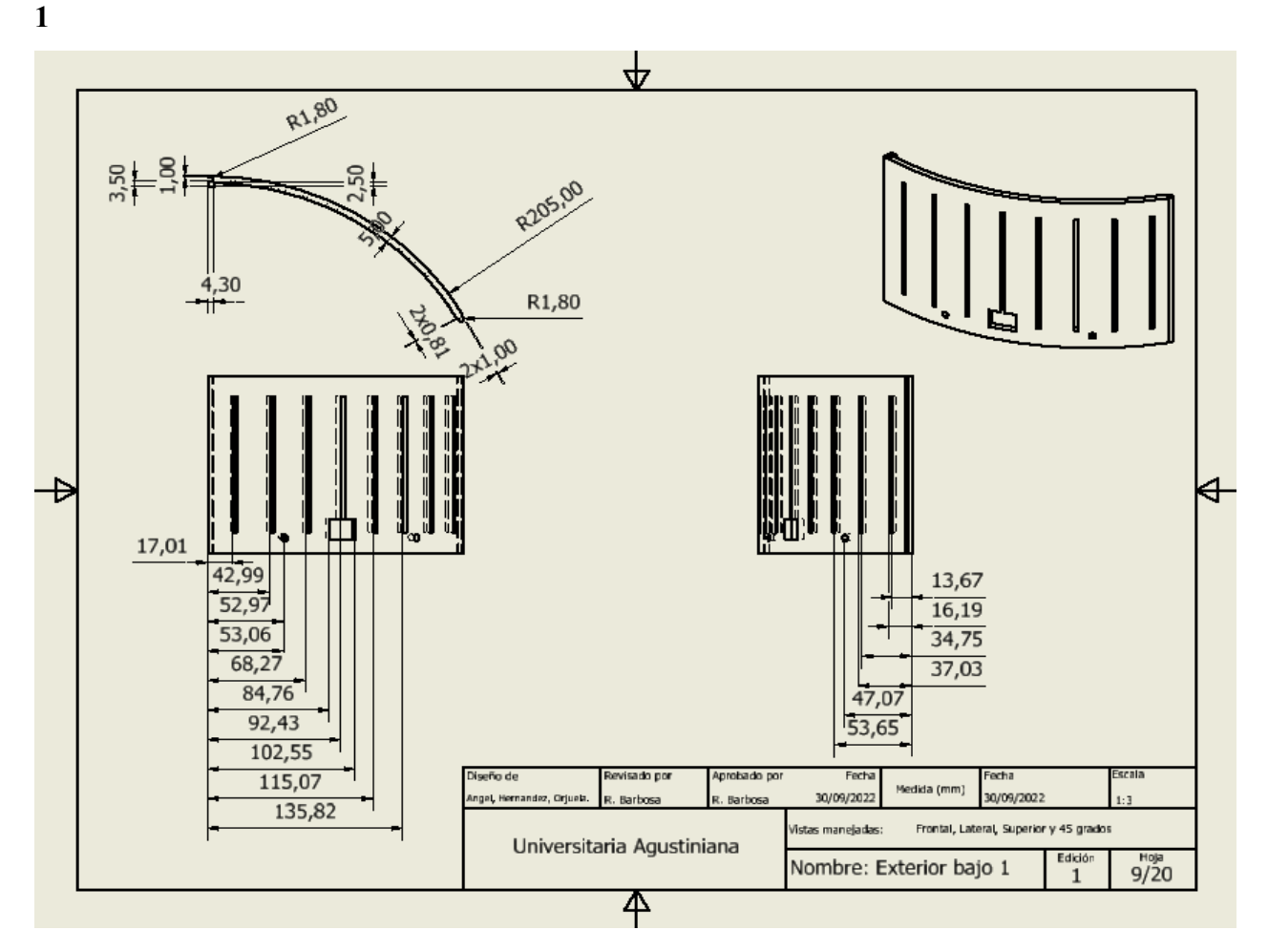

Plano de parte modular de sección inferior de la forma cilíndrica (partes con rejillas), parte

Anexo 2. Autoría propia (2023).

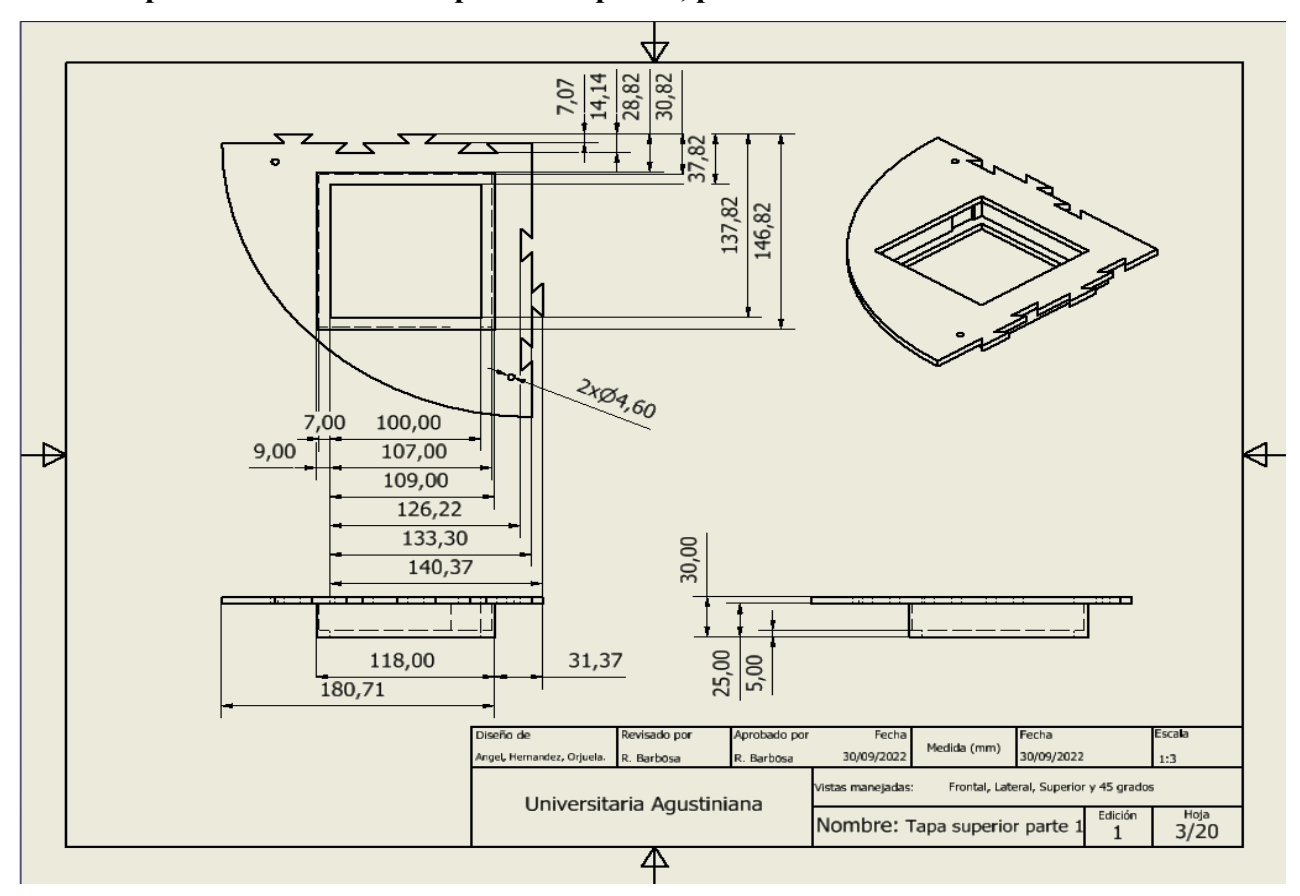

Plano de parte modular de la superficie superior, parte 1

Anexo 3. Autoría propia (2023).

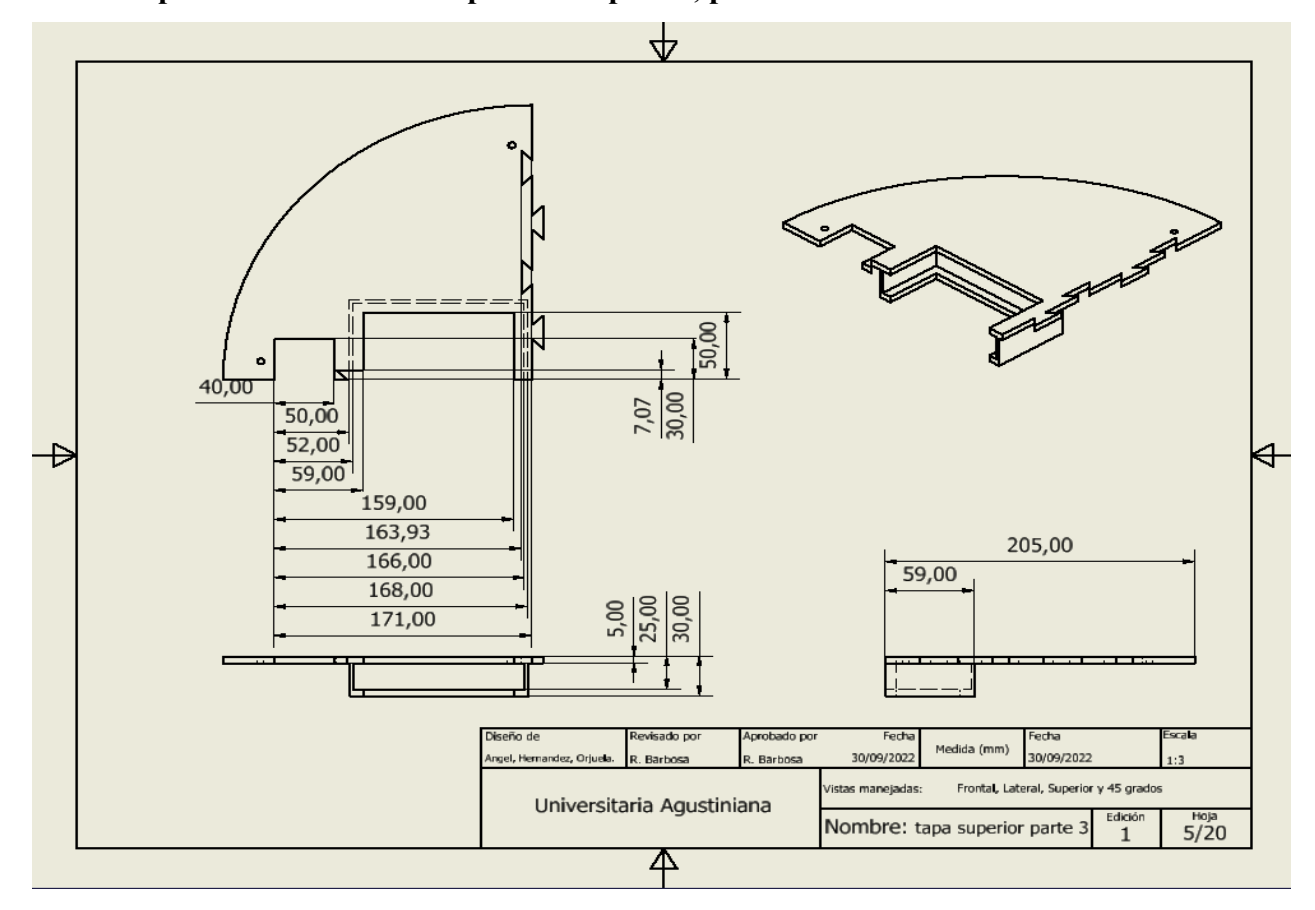

Plano de parte modular de la superficie superior, parte 2

Anexo 4. Autoría propia (2023).

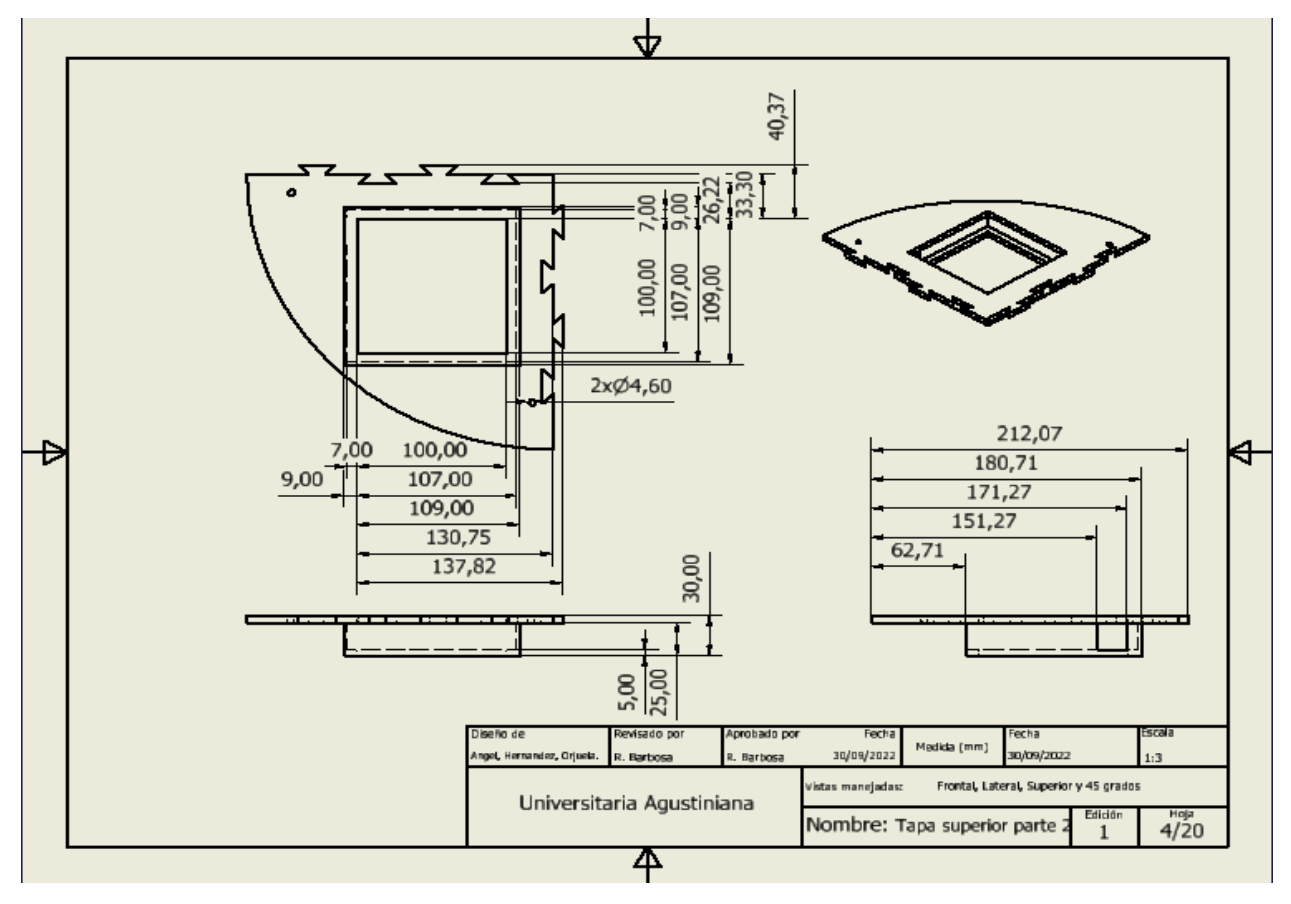

Plano de parte modular de la superficie superior, parte 3

Anexo 5. Autoría propia (2023).

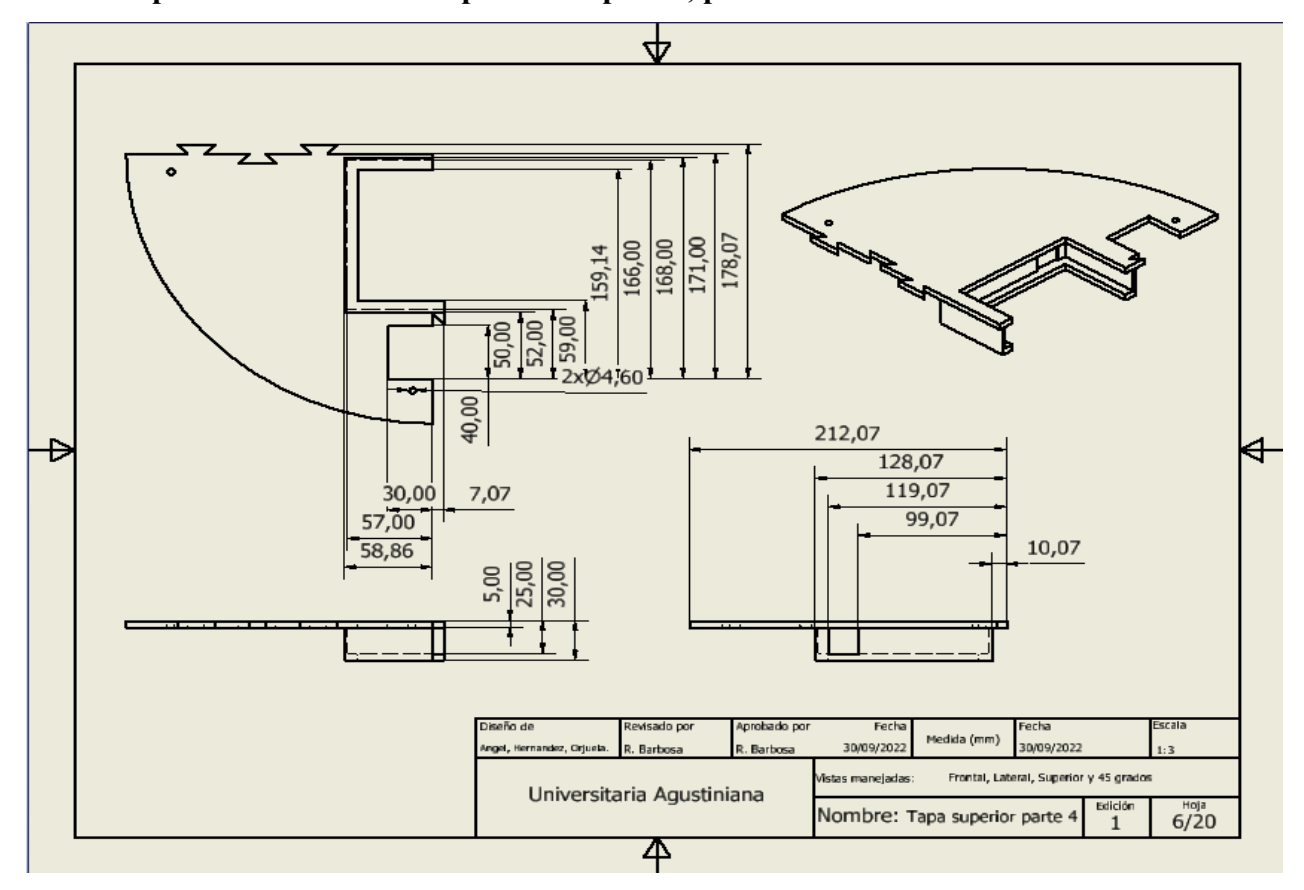

Plano de parte modular de la superficie superior, parte 4

Anexo 6. Autoría propia (2023).

## Plano de base superior

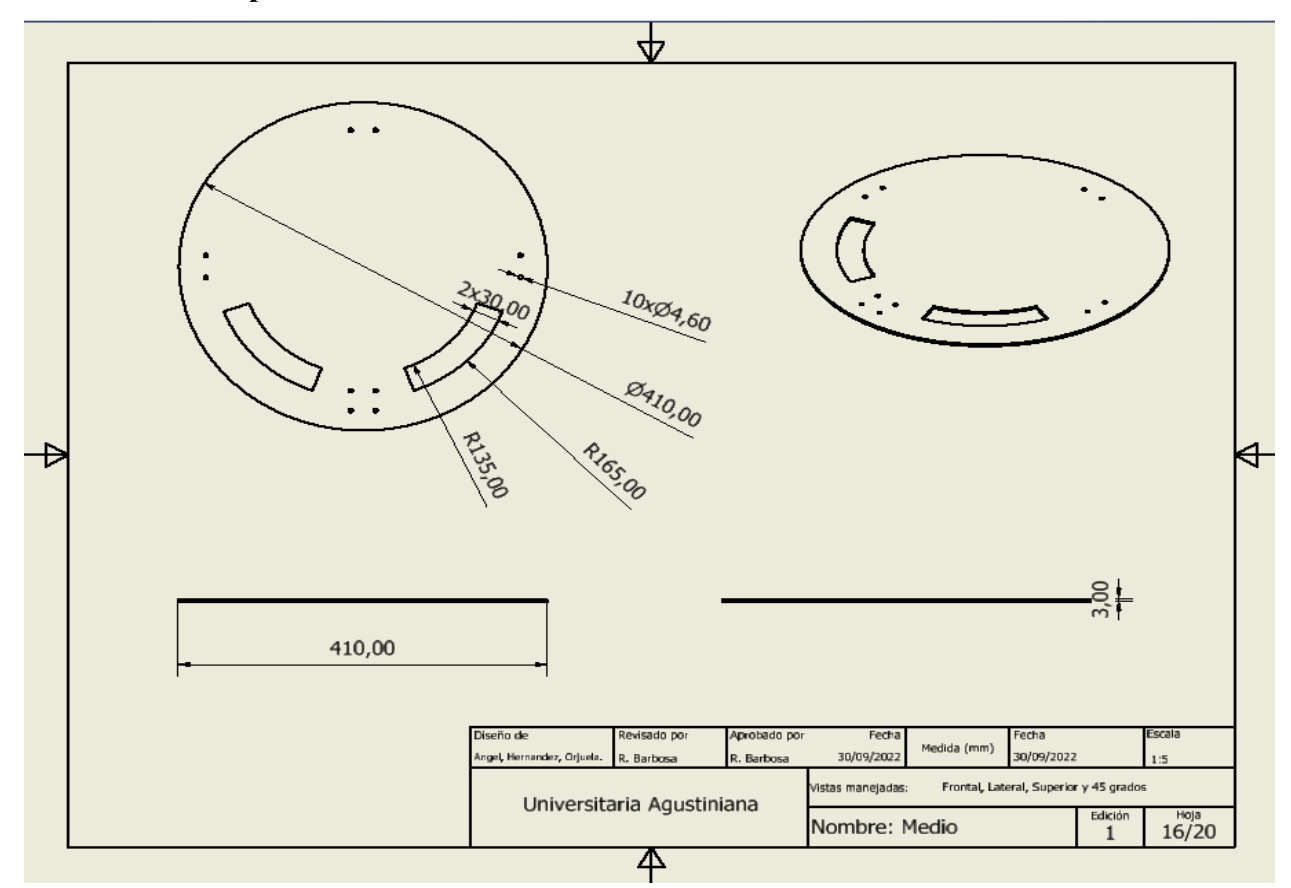

Anexo 7. Autoría propia (2023).

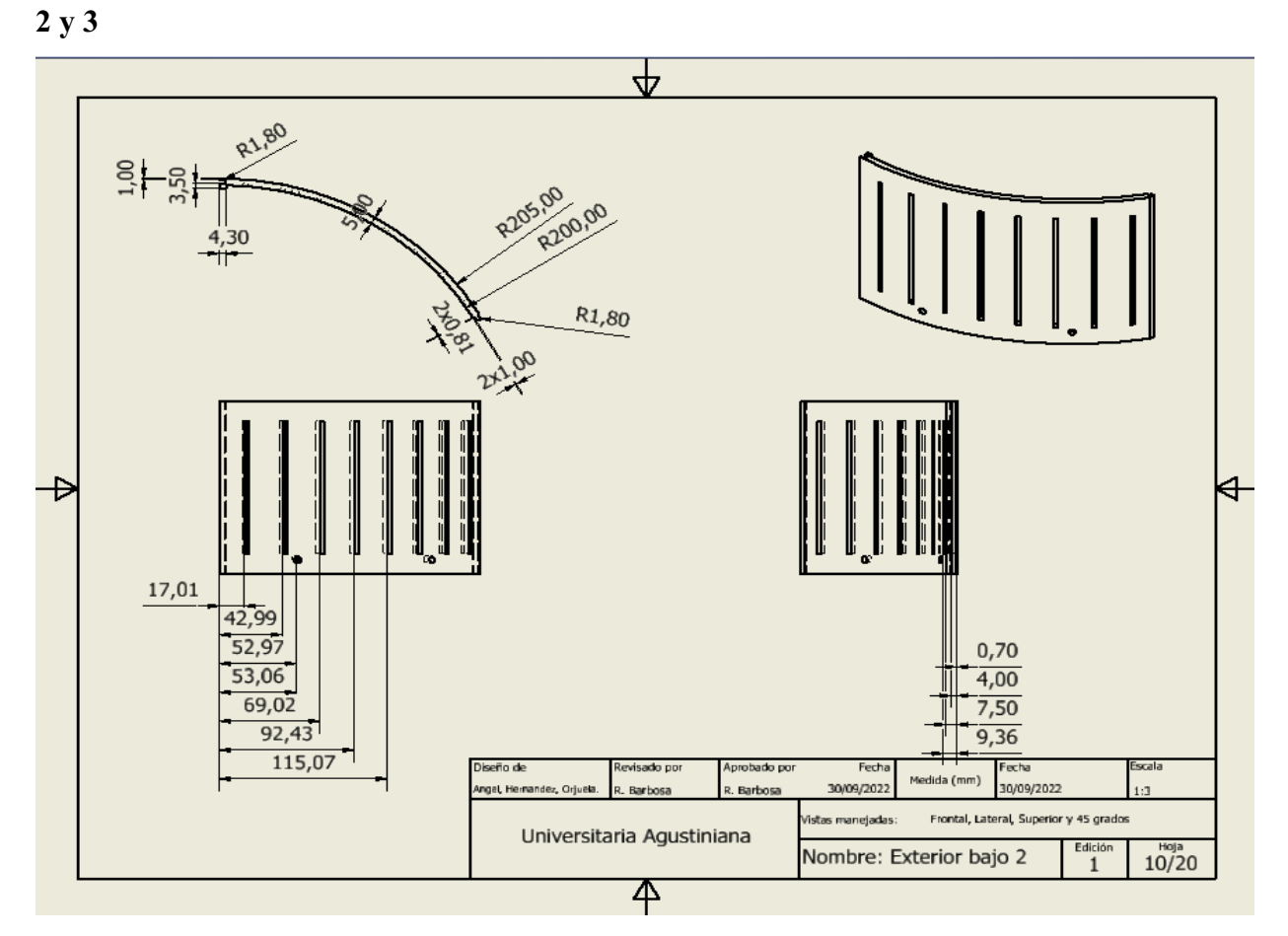

Plano de parte modular de sección inferior de la forma cilíndrica (partes con rejillas), parte

Anexo 8. Autoría propia (2023).

### Plano de columnas inferiores

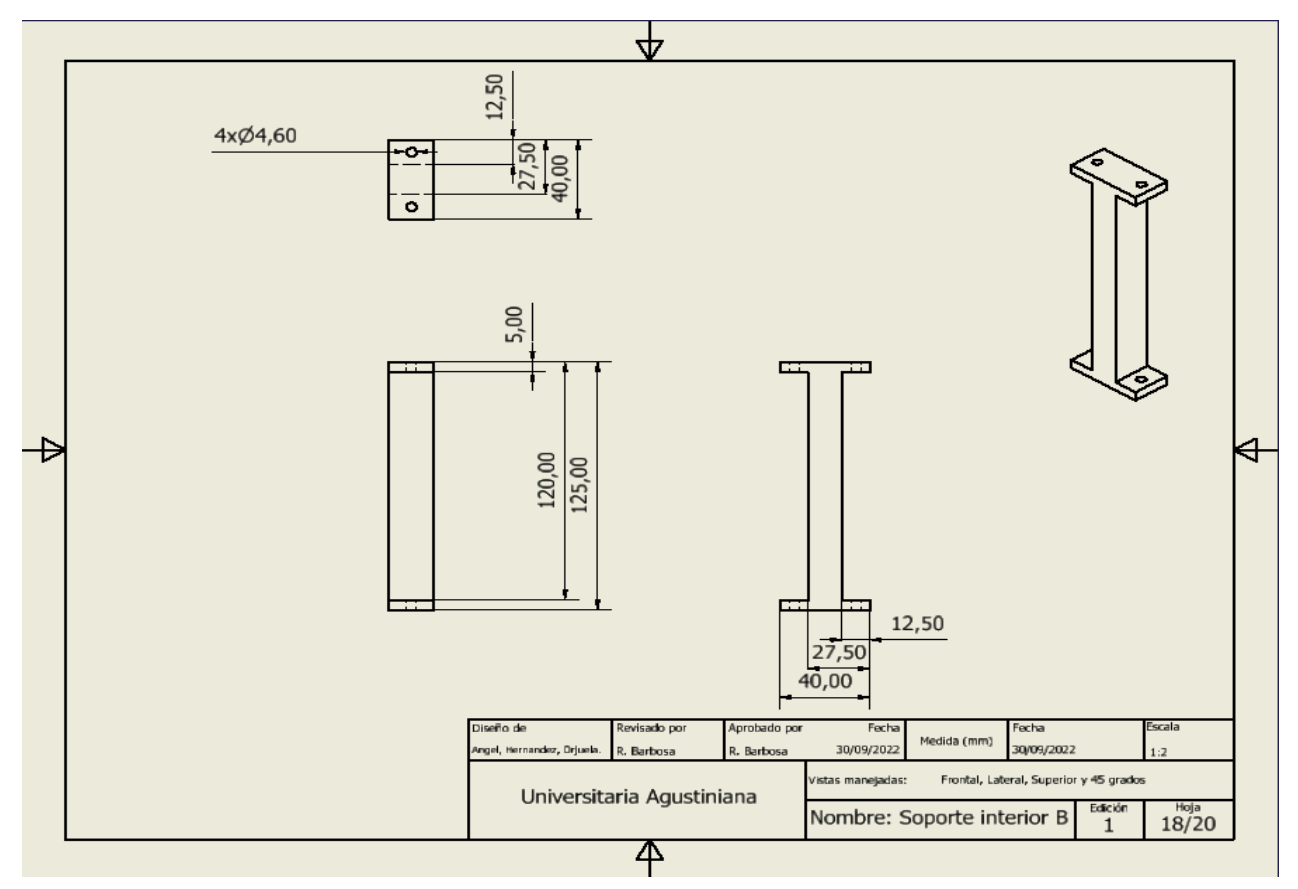

Anexo 9. Autoría propia (2023).

## Plano de columnas superiores

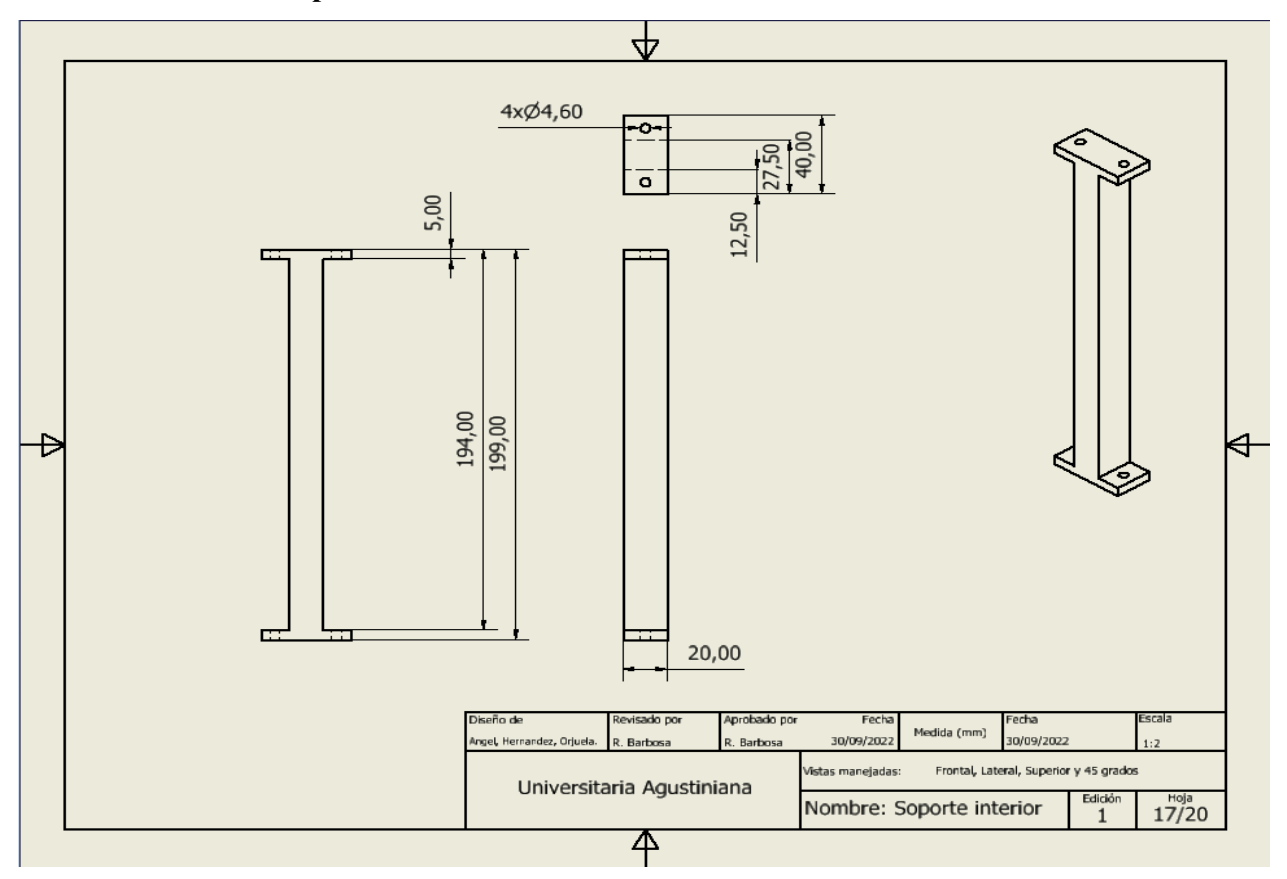

Anexo 10. Autoría propia (2023).

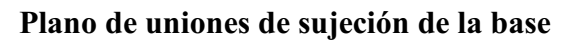

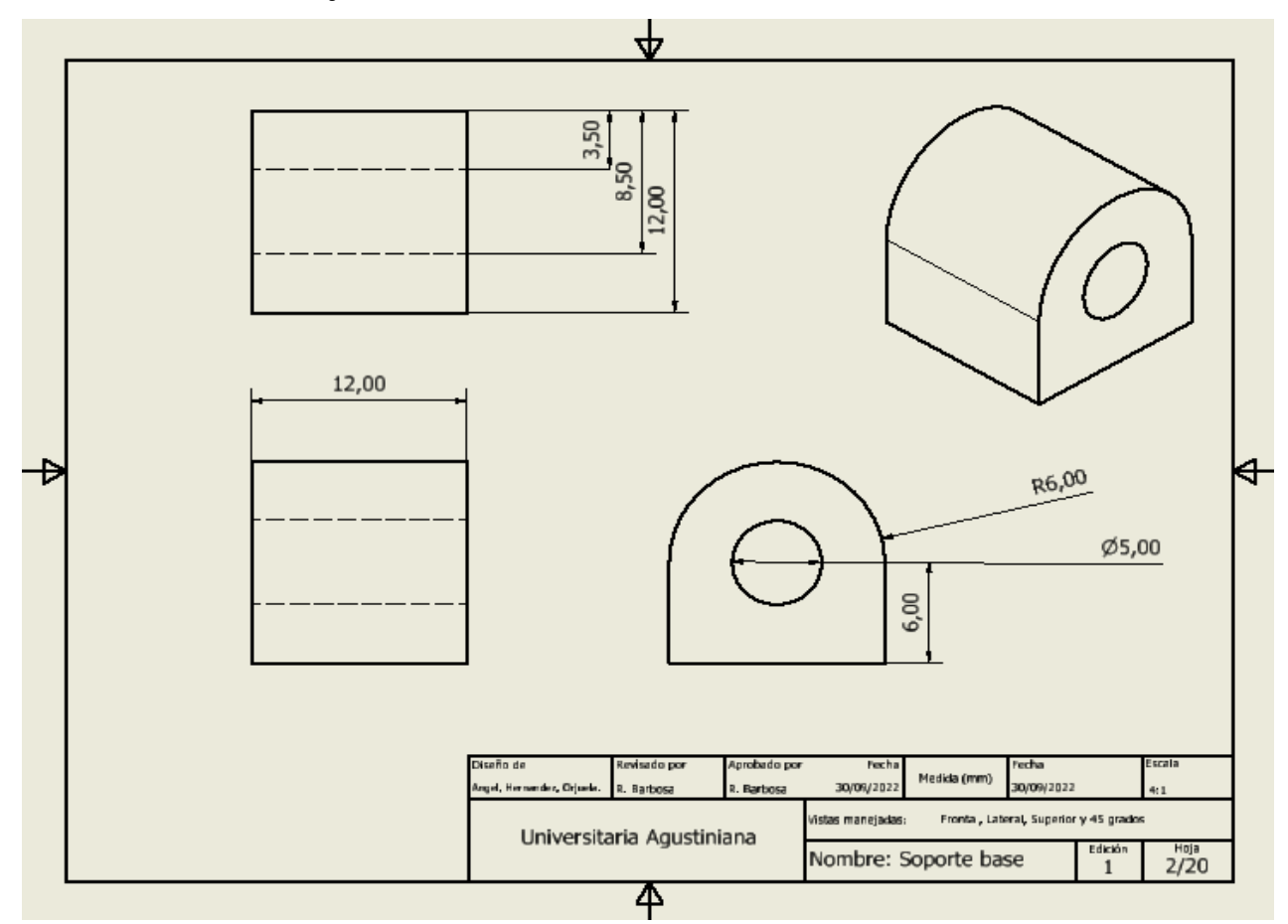

Anexo 11. Autoría propia (2023).

### Plano de bisagra

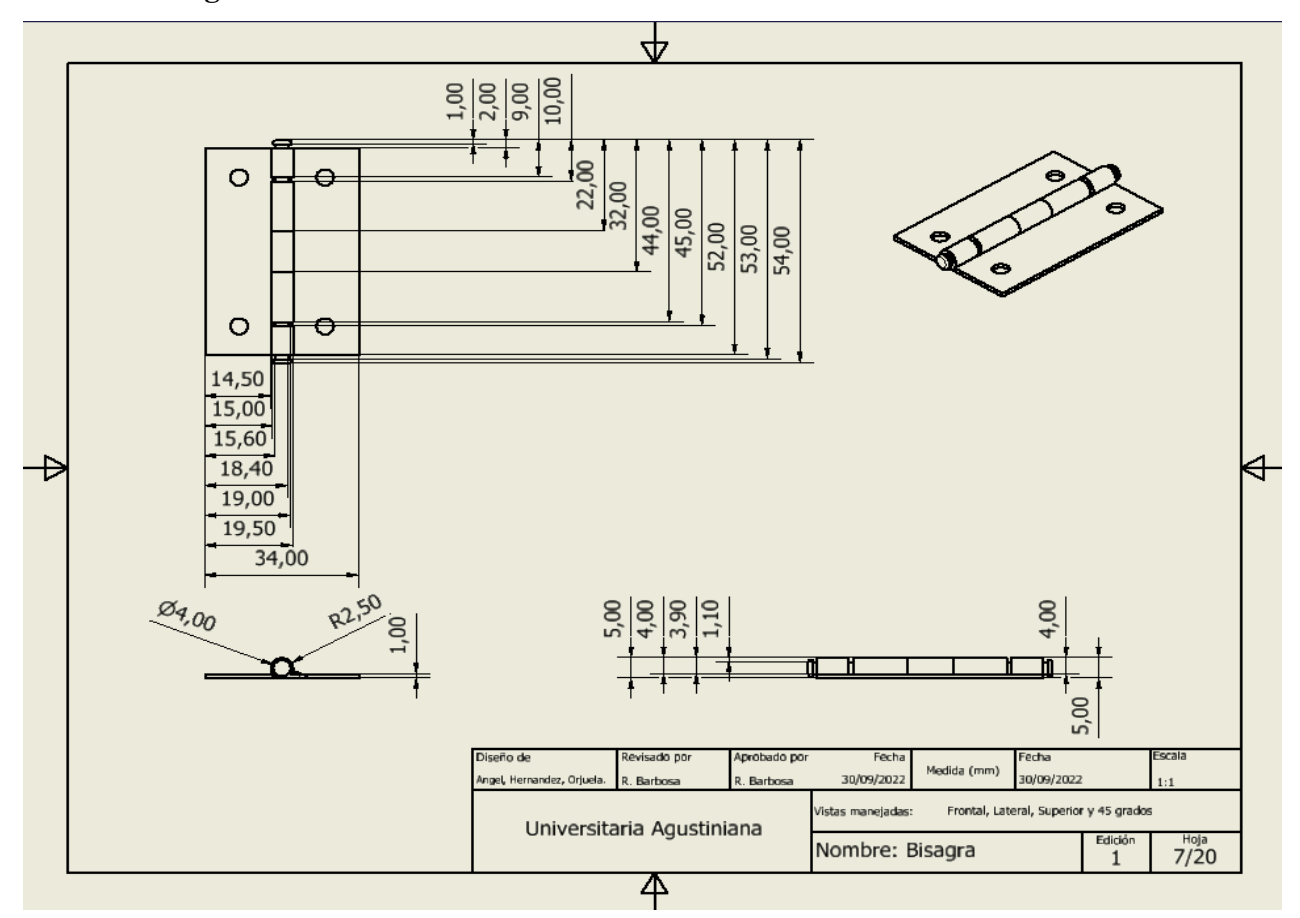

Anexo 12. Autoría propia (2023).

### Plano de caneca

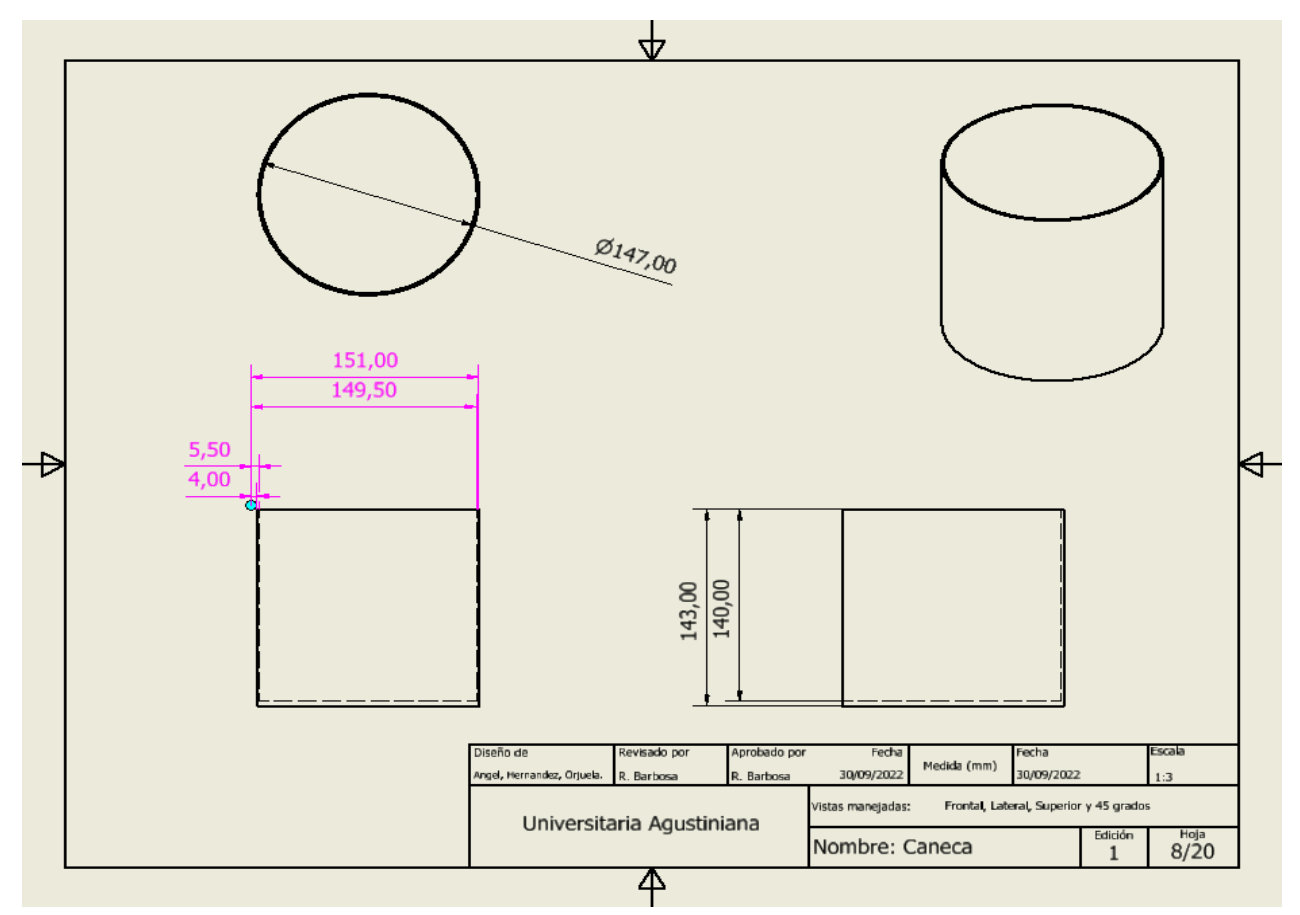

Anexo 13. Autoría propia (2023).

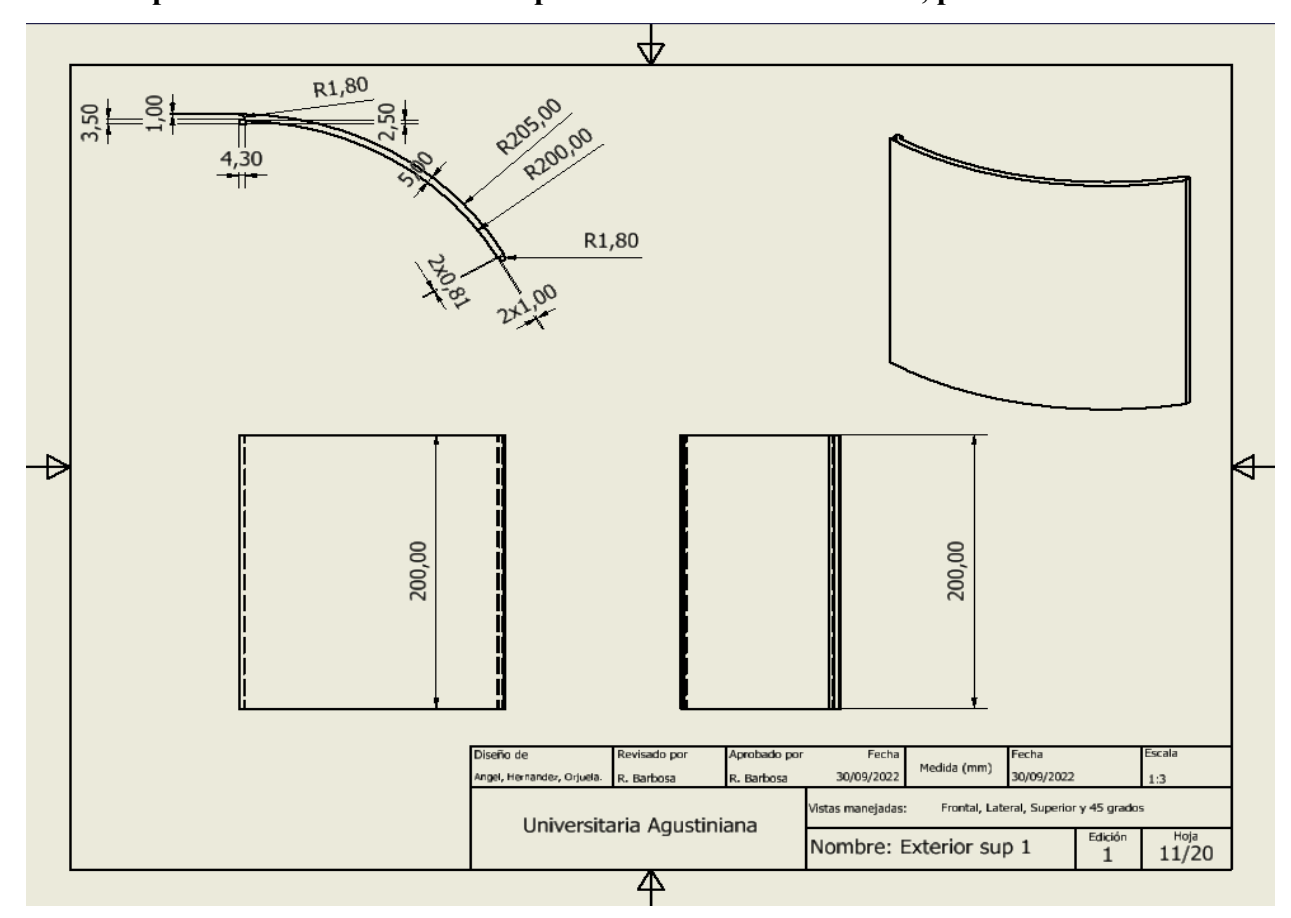

Plano de parte modular de sección superior de la forma cilíndrica, parte 1

Anexo 14. Autoría propia (2023).

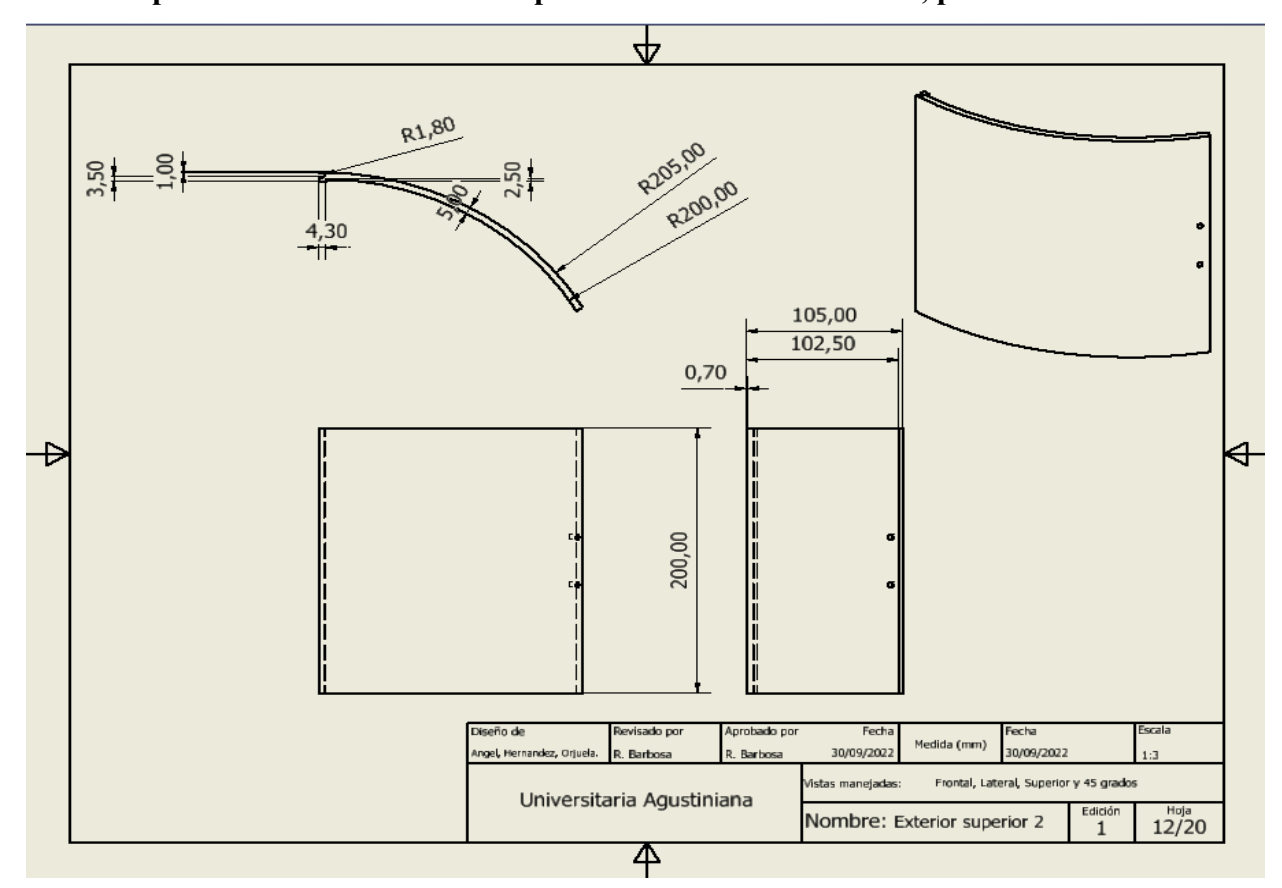

Plano de parte modular de sección superior de la forma cilíndrica, parte 2

Anexo 15. Autoría propia (2023).

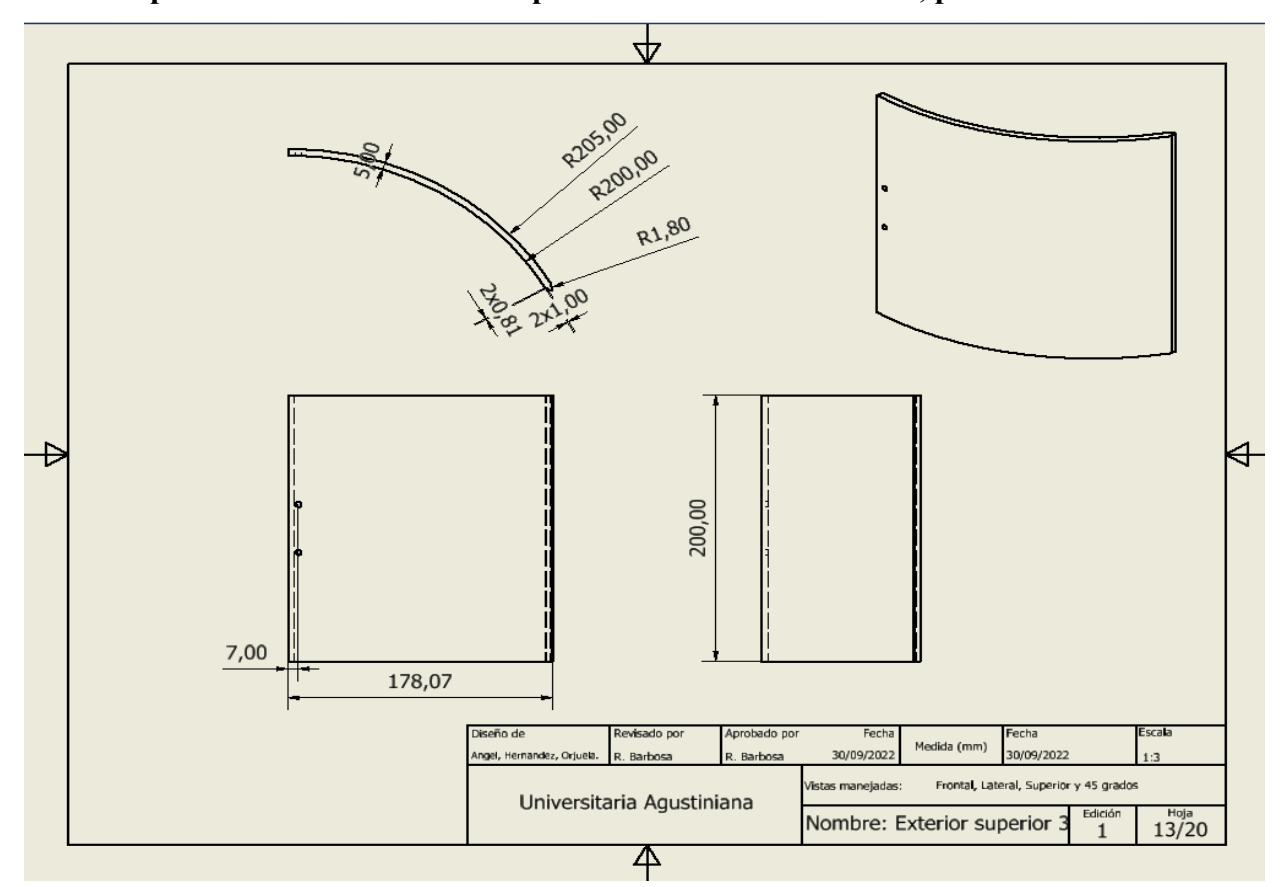

Plano de parte modular de sección superior de la forma cilíndrica, parte 3

Anexo 16. Autoría propia (2023).

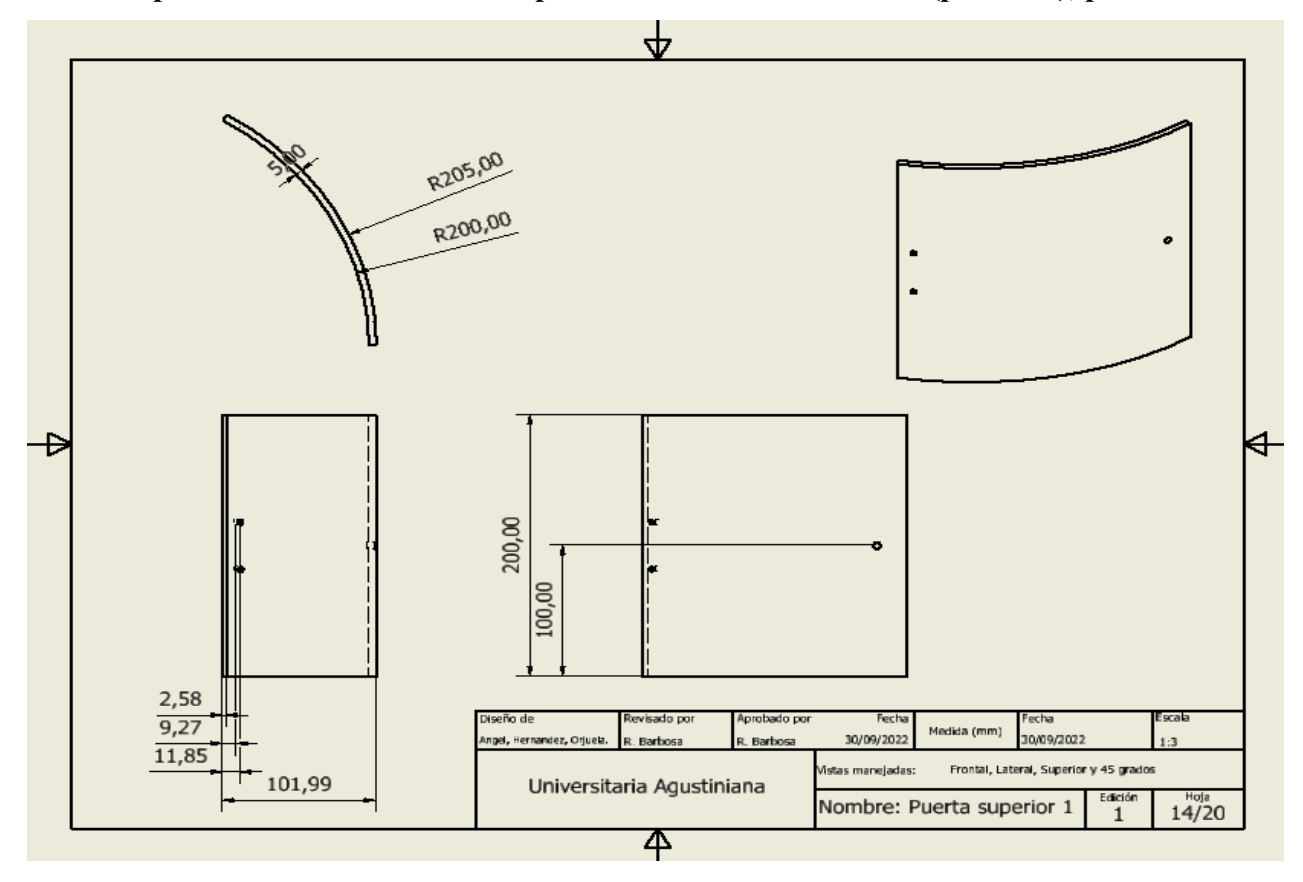

Plano de parte modular de sección superior de la forma cilíndrica (puerta-1), parte 4

Anexo 17. Autoría propia (2023).

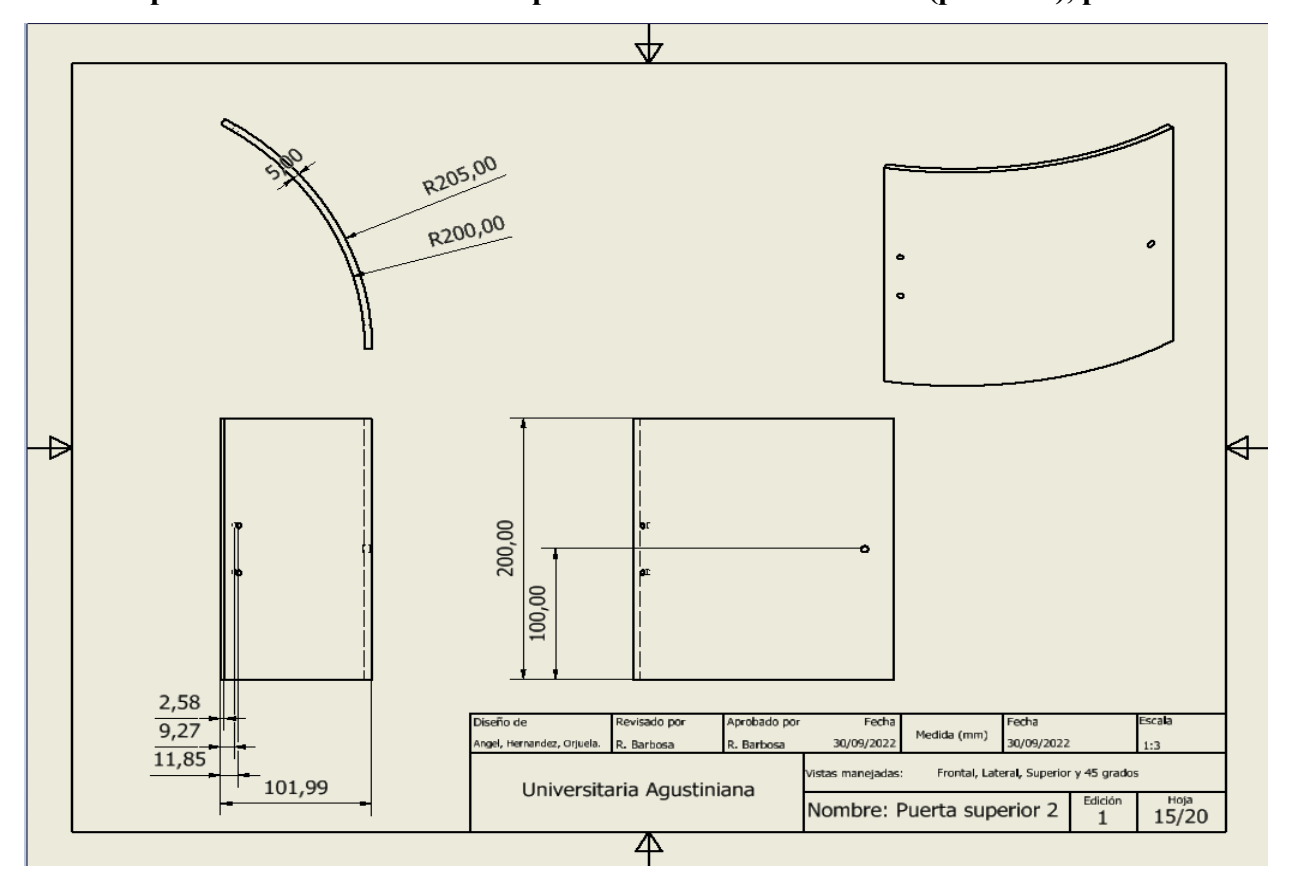

Plano de parte modular de sección superior de la forma cilíndrica (puerta-1), parte 4

Anexo 18. Autoría propia (2023).

## Plano de llanta

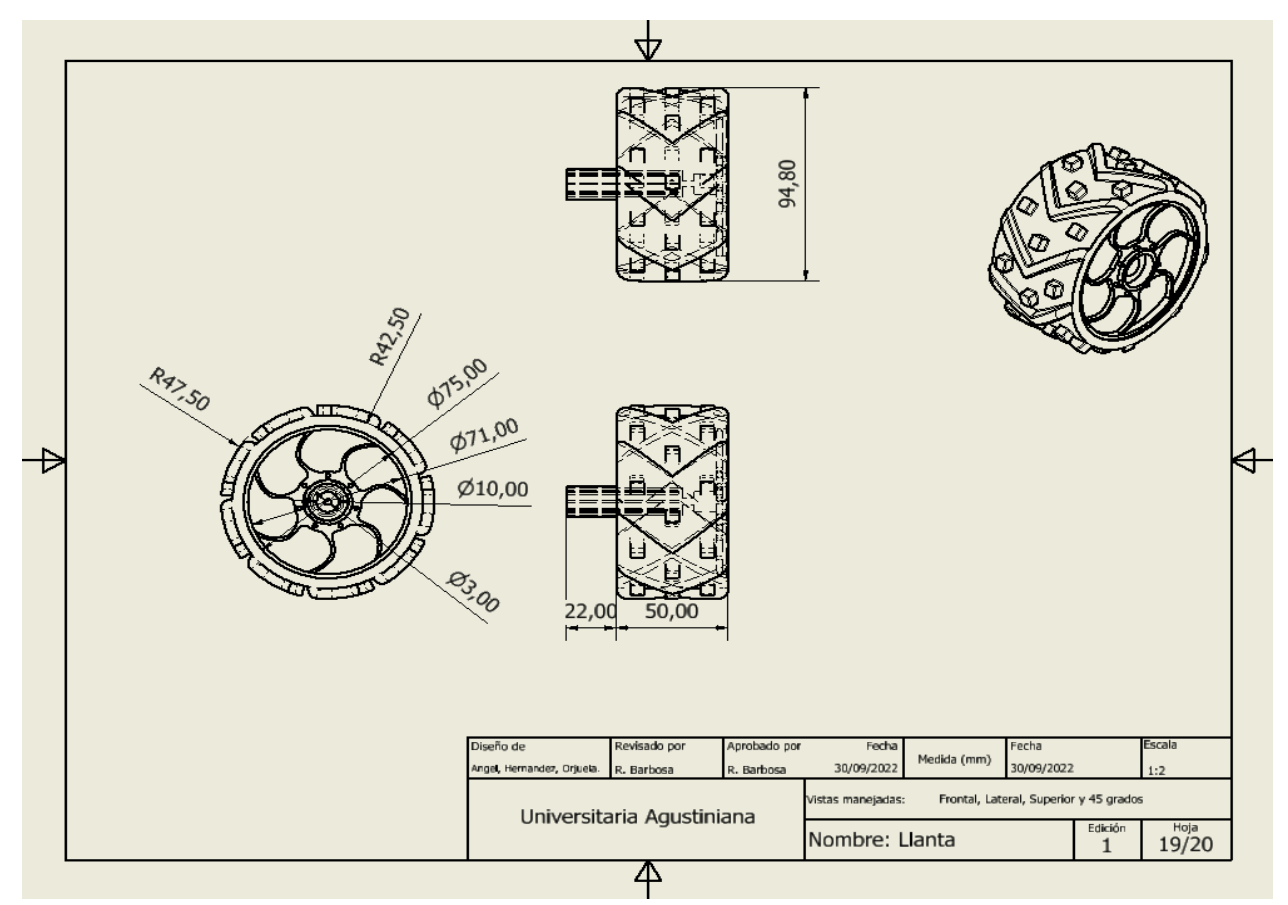

Anexo 19. Autoría propia (2023).

### Plano de rueda loca

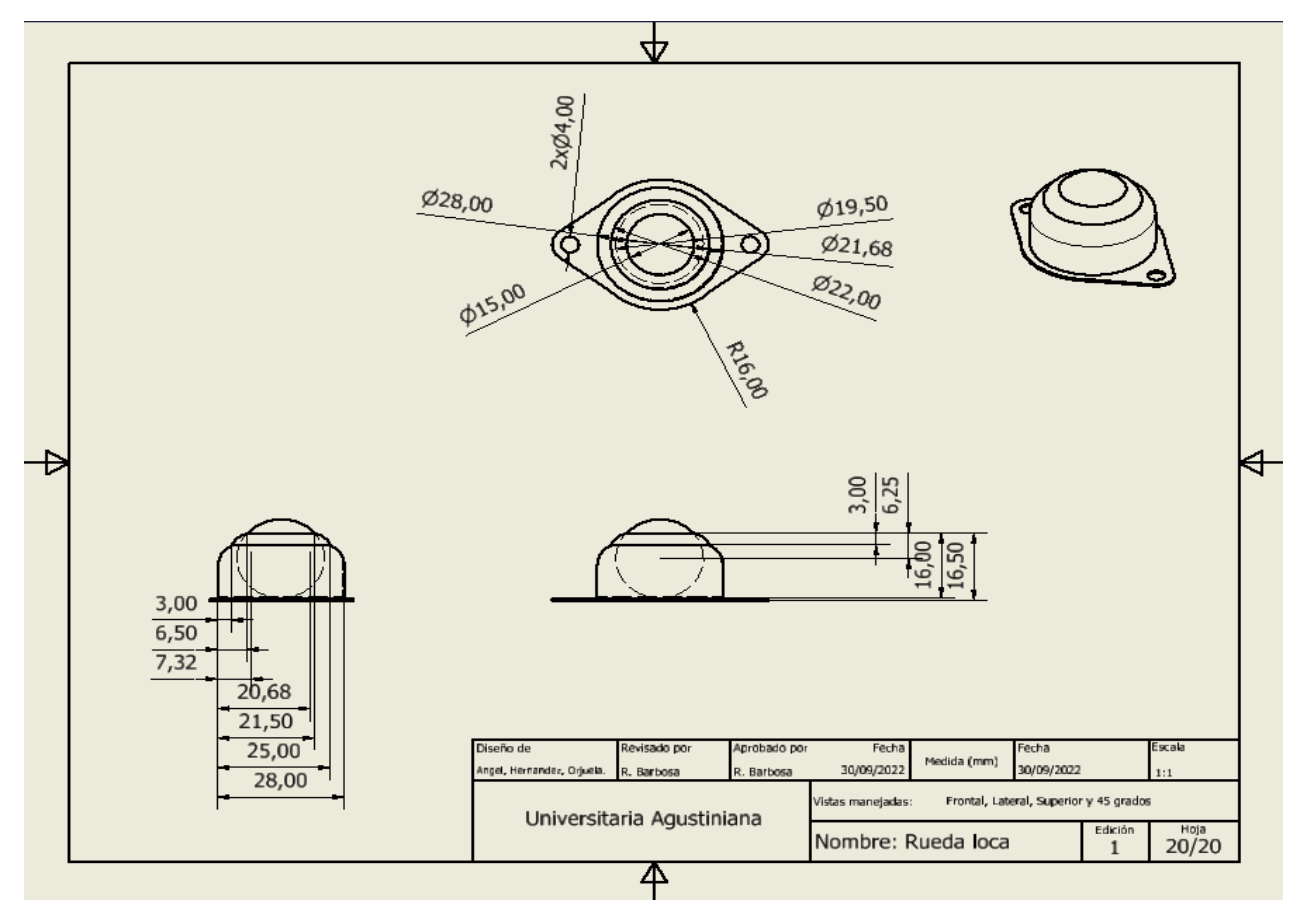

Anexo 20. Autoría propia (2023).

### Código para el Sistema de Mecánico y Sensórica

```
#include <analogWrite.h>
  int sensorIZ = 32;
  int sensorME = 35;
  int sensorDE = 34;
  int luzV = 19;
  int luzA = 18;
  int luzB = 21;
  // Definir los pines a utilizar
  int motor1Pin1 = 12;
  int motor1Pin2 = 13;
  int motor2Pin1 = 14;
  int motor2Pin2 = 27;
  int motor1SpeedPin = 26;
  int motor2SpeedPin = 25;
  void setup() {
     // Comunicación seria a 9600 baudios
     Serial.begin(115200);
     pinMode(sensorME, OUTPUT);
     pinMode(luzV, OUTPUT);
     pinMode(luzA, OUTPUT);
     pinMode(luzB, OUTPUT);
     pinMode(motor1Pin1, OUTPUT);
     pinMode(motor1Pin2, OUTPUT);
     pinMode(motor2Pin1, OUTPUT);
     pinMode(motor2Pin2, OUTPUT);
  }
  void loop() {
     // Leemos el promedio de la entrada analógica 0 :
     int ADC_SHARP1=ADC0_promedio1(20);
     int ADC_SHARP2=ADC0_promedio2(20);
     int ADC_SHARP3=ADC0_promedio3(20);
     if(ADC_SHARP2>1200  &&  ADC_SHARP2<4000  &&  ADC_SHARP1<1200  && 
ADC_SHARP3<1200)
    \{digitalWrite(motor1Pin1, LOW);
      digitalWrite(motor1Pin2, LOW);
      digitalWrite(motor2Pin1, LOW);
      digitalWrite(motor2Pin2, LOW);
      analogWrite(motor1SpeedPin, 0); // velocidad del motor 1
      analogWrite(motor2SpeedPin, 0); // velocidad del motor 2
      }
```

```
  if (ADC_SHARP2<1200 && ADC_SHARP1<1200 && ADC_SHARP3<1200)
      {
      digitalWrite(motor1Pin1, HIGH);
      digitalWrite(motor1Pin2, LOW);
      digitalWrite(motor2Pin1, LOW);
      digitalWrite(motor2Pin2, HIGH);
      analogWrite(motor1SpeedPin, 255); // velocidad del motor 1
      analogWrite(motor2SpeedPin, 255); // velocidad del motor 2
      }
     if(ADC_SHARP1>1200  &&  ADC_SHARP1<4000  &&  ADC_SHARP2<1200  && 
ADC_SHARP3<1200)
    \{digitalWrite(motor1Pin1, LOW);
      digitalWrite(motor1Pin2, HIGH);
      digitalWrite(motor2Pin1, LOW);
      digitalWrite(motor2Pin2, HIGH);
      analogWrite(motor1SpeedPin, 200); // velocidad del motor 1
      analogWrite(motor2SpeedPin, 200); // velocidad del motor 2
     }
     if(ADC_SHARP3>1200  &&  ADC_SHARP3<4000  &&  ADC_SHARP2<1200  && 
ADC_SHARP1<1200)
    \{digitalWrite(motor1Pin1, HIGH);
      digitalWrite(motor1Pin2, LOW);
      digitalWrite(motor2Pin1, HIGH);
      digitalWrite(motor2Pin2, LOW);
      analogWrite(motor1SpeedPin, 200); // velocidad del motor 1
      analogWrite(motor2SpeedPin, 200); // velocidad del motor 2
      }
     Serial.println(ADC_SHARP1);
    Serial.println(ADC_SHARP2);
   Serial.println(ADC_SHARP3);
   delay(100);
  }
  int ADC0_promedio1(int n)
   {
     long suma=0;
   for(int i=0;i\leq n;i++)
    \{suma=suma+analogRead(sensorIZ);
     }  
     return(suma/n);
  }
```

```
int ADC0_promedio2(int n) {
     long suma=0;
   for(int i=0;i\leq n;i++)
    {
       suma=suma+analogRead(sensorME);
      }  
     return(suma/n); }
  int ADC0_promedio3(int n) {
     long suma=0;
   for(int i=0;i\leq n;i++)
    {
       suma=suma+analogRead(sensorDE);
      }  
     return(suma/n); }
Anexo 21
. Autoría propia (2023).
```
### Código Reconocimiento de cada Entrenamiento

import cv2  $url="http://------------/shot.jpg'$ #url=0 # activar camara del computador  $cap = cv2.VideoCapture(url)$ objeto = cv2.CascadeClassifier('cascade.xml')

while True:

```
cap.open(url)
ret, frame = cap.read()gray = cv2.cvtColor(frame, cv2.COLOR_BGR2GRAY)
toy = objeto.detectMultiScale(gray,
scaleFactor = 10,
minNeighbors = 80,
minSize=(100,100)
#maxSize=(1000,1000)
)
for (x,y,w,h) in toy:
cv2.rectangle(frame, (x,y),(x+w,y+h),(0,255,0),2)
     cv2.putText(frame,'Chucara',(x,y10),2,0.7,(0,255,0),2,cv2.LINE_AA)
cv2.imshow('frame',frame)
```

```
if cv2.waitKey(1) == 27:
```
break

cap.release()

cv2.destroyAllWindows()

Anexo 22. Autoría propia (2023).

### Código Completo del Reconocimiento de los Residuos

import serial import time import cv2

```
url="http://------------/shot.jpg'\#url=0
```
 $cap = cv2$ . VideoCapture(url)

# nombrar cada cascade de forma diferente para NO generar error

# Son 5 objetos porque se identifican 5 residuos, se puede agregar o quitar elementos

objeto1 = cv2.CascadeClassifier('cascadecuchara.xml') objeto2 = cv2.CascadeClassifier('cascademanzana.xml') objeto3 = cv2.CascadeClassifier('cascadepapel.xml') objeto4 = cv2.CascadeClassifier('cascaderecipiente.xml') objeto5 = cv2.CascadeClassifier('cascadevaso.xml') ser = serial.Serial('COM10', 9600)

while True:

cap.open(url)

```
ret, frame = cap.read()gray = cv2.cvtColor(frame, cv2.COLOR_BGR2GRAY)
```

```
toy1 = objeto1.detectMultiScale(gray,
scaleFactor = 10,
minNeighbors = 100,
minSize=(100,100)
#maxSize=(1000,1000)
```
)

```
for (x,y,w,h) in toy1:
cv2.rectangle(frame, (x,y),(x+w,y+h),(0,255,0),2)
     cv2.putText(frame,'Cuchara',(x,y10),2,0.7,(0,255,0),2,cv2.LINE_AA)
     ser.write(b'1\n')
     #print(b'Cuchara\n')
if ser.in waiting > 0:
        linea = ser.readline() . decode('utf-8').strip()         print(linea)
```

```
toy2 = objeto2.detectMultiScale(gray,
scaleFactor = 10,minNeighbors = 100,
minSize=(100,100)
#maxSize=(1000,1000)
```

```
)
```

```
for (x,y,w,h) in toy2:
cv2.rectangle(frame, (x,y), (x+w,y+h), (0,255,0), 2)
cv2.putText(frame,'Manzana',(x,y-10),2,0.7,(0,255,0),2,cv2.LINE_AA)
     ser.write(b'2\n')
     #print(b'Cuchara\n')
if ser.in waiting > 0:
        linea = ser.readline() .decode('utf-8').strip()        print(linea)
```

```
toy3 = object03.detectMultiScale(gray,scaleFactor = 10,
minNeighbors = 100,
minSize=(100,100)
```

```
#maxSize=(1000,1000)
)
for (x,y,w,h) in toy3:
cv2.rectangle(frame, (x,y), (x+w,y+h), (0,255,0), 2)
cv2.putText(frame, 'Papel', (x,y-10), 2, 0.7, (0, 255, 0), 2, cv2. LINEAA)     ser.write(b'3\n')
     #print(b'Cuchara\n')
if ser.in waiting > 0:
        linea = ser.readline() .decode('utf-8').strip()         print(linea)
toy4 = object04.detectMultiScale(gray,
```
scaleFactor =  $10$ ,

 $minNeighbors = 100$ ,

#maxSize=(1000,1000)

for  $(x,y,w,h)$  in toy4:

ser.write(b'4\n')

scaleFactor =  $10$ ,

 $minNeighbors = 100$ ,

 #print(b'Cuchara\n') if ser.in waiting  $> 0$ :

print(linea)

toy5 = objeto5.detectMultiScale(gray,

cv2.rectangle(frame,  $(x,y)$ ,  $(x+w,y+h)$ ,  $(0,255,0)$ , 2)

 $linea = ser.readline() .decode('utf-8').strip()$ 

 $cv2.putText(frame, 'Recipiente', (x,y-10), 2, 0.7, (0, 255, 0), 2, cv2. LINEAA)$ 

minSize=(100,100)

 $\lambda$ 

```
155
```

```
minSize=(100,100)
#maxSize=(1000,1000)
```

```
)
```

```
for (x,y,w,h) in toy5:
cv2.rectangle(frame, (x,y), (x+w,y+h), (0,255,0), 2)
     cv2.putText(frame,'Vaso',(x,y10),2,0.7,(0,255,0),2,cv2.LINE_AA)
     ser.write(b'5\n')
     #print(b'Cuchara\n')
if ser.in waiting > 0:
        linea = ser.readline().decode('utf-8').strip()         print(linea)
```

```
cv2.imshow('frame',frame)
```

```
if cv2.waitKey(1) == 27:
            break
  cap.release()
  cv2.destroyAllWindows()
Anexo 23. Autoría propia (2023).
```
### Programación Arduino IDE

#include "BluetoothSerial.h" BluetoothSerial SerialBT;

```
int LED1 = 18;
int LED2 = 19;
int LED3 = 21;
void setup()
{
   SerialBT.begin("ESP32test");
   delay(1000);
   pinMode(LED1,OUTPUT);
   pinMode(LED2,OUTPUT);
   pinMode(LED3,OUTPUT);
   Serial.begin(9600);
}
```

```
void loop()
```
# {

String senal;

```
  delay(100);
   if (SerialBT.available()>0) {
   senal = SerialBT.readStringUntil('\n');
   //SerialBT.println("you had entered: ");
   SerialBT.println(senal);
   }
   else {
   senal = "0";
   }
   if (senal == "0") {
```

```
   digitalWrite(LED1,LOW);
   digitalWrite(LED2,LOW);
   digitalWrite(LED3,LOW); }
//------------------------------------
if (senal == "1" \parallel senal == "4") {
   digitalWrite(LED1,HIGH);
   digitalWrite(LED2,LOW);
   digitalWrite(LED3,LOW); }
//
if (senal == "2")\{   digitalWrite(LED1,LOW);
   digitalWrite(LED2,HIGH);
   digitalWrite(LED3,LOW); }
//
if (senal == "3" || senal == "5") {
   digitalWrite(LED1,LOW);
   digitalWrite(LED2,LOW);
   digitalWrite(LED3,HIGH); }
Serial.print(senal);
delay (500);
```
Anexo 24 . Autoría propia (2023).

}